# The **tocloft** package<sup>\*</sup>

Author: Peter Wilson, Herries Press Maintainer: Will Robertson will dot robertson at latex-project dot org

2013/05/02

#### Abstract

The tocloft package provides means of controlling the typographic design of the Table of Contents, List of Figures and List of Tables. New kinds of 'List of . . . ' can be defined.

The package has been tested with the tocbibind, minitoc, ccaption, subfigure, float, fncychap, and hyperref packages.

## Contents

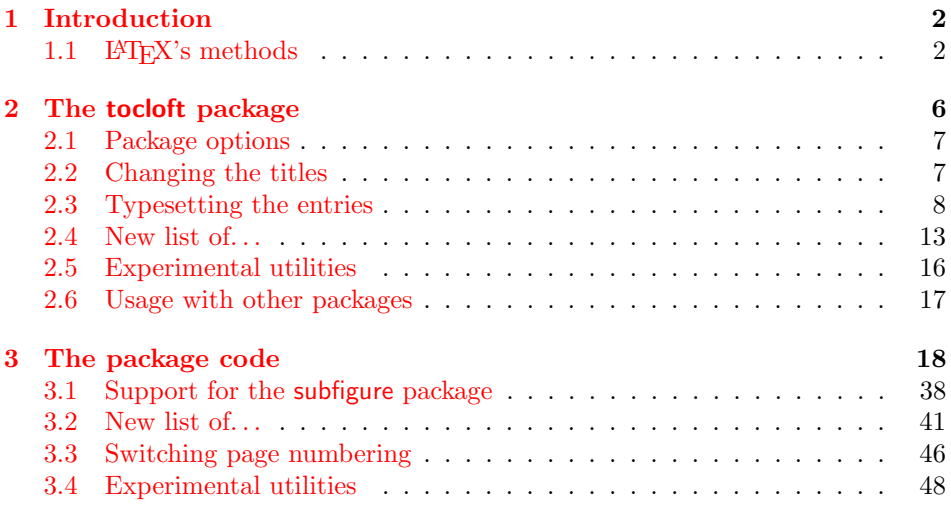

## List of Figures

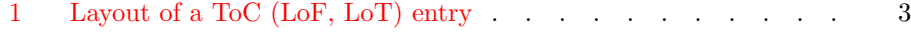

<sup>∗</sup>This file (tocloft.dtx) has version number v2.3f, last revised 2013/05/02.

### List of Tables

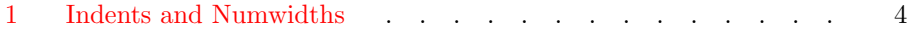

### <span id="page-1-0"></span>1 Introduction

In the standard classes the typographic design of the Table of Contents (ToC), the List of Figures (LoF) and List of Tables (LoT) is fixed or, more precisely, it is buried within the class definitions. The tocloft package provides handles for an author to change the design to meet the needs of the particular document.

Elements of the package were developed as part of a class and package bundle for typesetting ISO standards [\[Wil96b\]](#page-49-0). This manual is typeset according to the conventions of the LAT<sub>EX</sub> DOCSTRIP utility which enables the automatic extraction of the LATEX macro source files [\[GMS94\]](#page-49-1).

Section [2](#page-5-0) describes the usage of the package. Commented source code for the package is in Section [3.](#page-17-0)

The package has been tested in combination with at least the tocbibind package  $[Wi100]$ , the minitoc package  $[Dru99]$ , the ccaption package  $[Wi101]$ , the subfigure package  $[Coc95]$  (versions 2.0 and 2.1), the algorithm package [Wil $96a$ ] (which, in turn, calls the float package  $\left[\text{Lin}95\right]$  and the fncychap package  $\left[\text{Lin}97\right]$ . It also works with the hyperref package. Please send me any comments as to how you think that the package can be improved, or of any interesting examples of how you have used it.<sup>[1](#page-1-2)</sup>

### <span id="page-1-1"></span>1.1 **LATEX's** methods

This is a general description of how LATEX does the processing for a Table of Contents. As the processing for List of Figures and List of Tables is similar I will, without loss of generality, just discuss the ToC.

\addcontentsline LATEX generates a .toc file if the document contains a \tableofcontents command. The sectioning commands<sup>[2](#page-2-1)</sup> put entries into the .toc file by calling the LATEX \addcontentsline{ $\{file\}$ }{ $\{kind\}$ }{ $\{title\}$ } command, where  $\{file\}$  is the file extension (e.g., toc),  $\langle kind \rangle$  is the kind of entry (e.g., section or subsection), and  $\langle title \rangle$  is the (numberered) title text. In the cases where there is a number, the  $\it title$  argument is given in the form  $\numberline{number}$  title-text}.

> NOTE: The hyperref package dislikes authors using \addcontentsline. To get it to work properly with hyperref you normally have to put \phantomsection (a macro defined within the hyperref package) immediately before \addcontentsline.

\contentsline The \addcontentsline command writes an entry to the given file in the form \contentsline{ $\{kind\}{\{title\}\}\{\{page\}$  where  $\{page\}$  is the page number. For each  $\kappa$ , LATEX provides a command  $\text{time}$ { $\text{time}$ }  $\text{space}$  which performs the actual typesetting of the \contentsline entry.

\@pnumwidth The general layout of a typeset entry is illustrated in Figure [1.](#page-2-0) There are three

\@tocrmarg \@dotsep

<span id="page-1-2"></span><sup>&</sup>lt;sup>1</sup>Thanks to Rowland (rebecca@astrid.u-net.com), John Foster (john@isjf.demon.co.uk), Kasper (kbg@dkik.dk), Lee Nave (nave@math.washington.edu), and Andrew Thurber

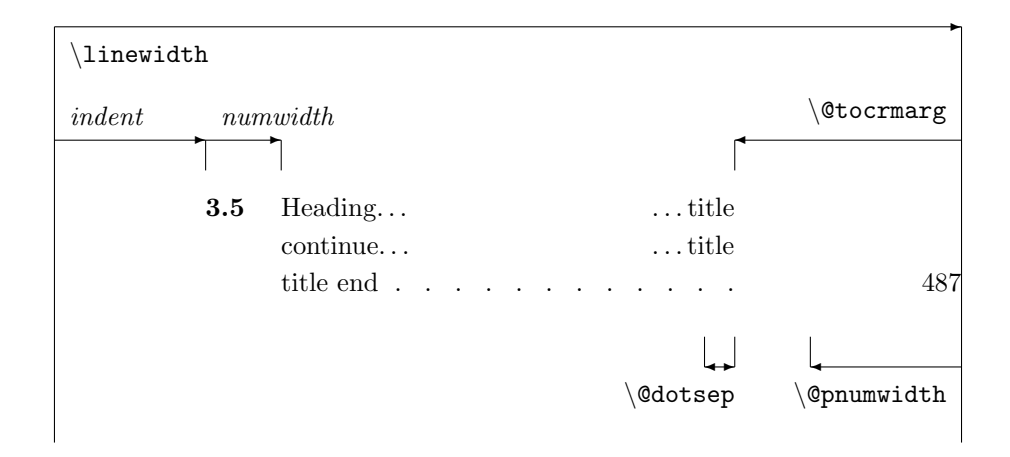

<span id="page-2-0"></span>Figure 1: Layout of a ToC (LoF, LoT) entry

internal LATEX commands that are used in the typesetting. The page number is typeset flushright in a box of width \@pnumwidth, and the box is at the righthand margin. If the page number is too long to fit into the box it will stick out into the righthand margin. The title text is indented from the righthand margin by an amount given by **\@tocrmarg**. Note that **\@tocrmarg** should be greater than \@pnumwidth. Some entries are typeset with a dotted leader between the end of the title title text and the righthand margin indentation. The distance, in math units<sup>[3](#page-2-2)</sup> between the dots in the leader is given by the value of  $\Diamond$ dotsep. In the standard classes the same values are used for the ToC, LoF and the LoT.

The standard values for these internal commands are:

- $\text{Qpmumwidth} = 1.55 \text{em}$
- $\text{Vector} = 2.55 \text{em}$
- \@dotsep =  $4.5$

The values can be changed by using \renewcommand, in spite of the fact that the first two appear to be lengths.

Dotted leaders are not available for Part and Chapter ToC entries (nor for Section entries in the article class and its derivatives).

\numberline Each \l@kind macro is responsible for setting the general *indent* from the lefthand margin, and the *numwidth*. The  $\number{number}$  macro is responsible for typesetting the number flushleft in a box of width *numwidth*. If the number is too long for the box then it will protrude into the title text. The title text is indented by  $(indent + numwidth)$  from the lefthand margin. That is, the title text is typeset in a block of width

 $(\lambda)$ inewidth - *indent* - *numwidth* -  $\&0$ tocrmarg).

<sup>(</sup>athurber@emba.uvm.edu) for their suggestions.

<span id="page-2-2"></span><span id="page-2-1"></span><sup>&</sup>lt;sup>2</sup>For figures and tables it is the \caption command that populates the .1of and .1ot files. <sup>3</sup>There are 18mu to 1em.

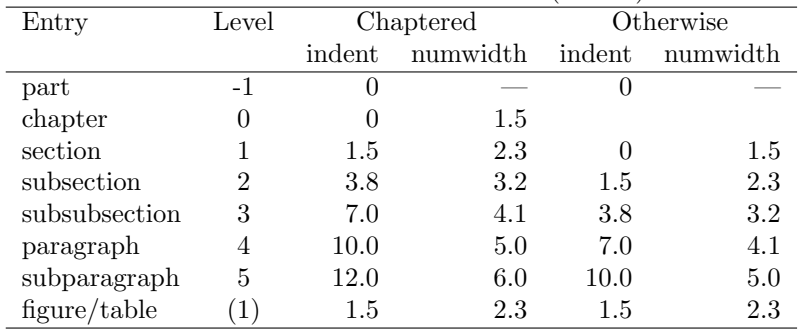

<span id="page-3-0"></span>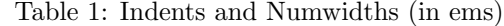

Table [1](#page-3-0) lists the standard values for the indent and numwidth. There is no explicit numwidth for a part; instead a gap of 1em is put between the number and the title text. Note that for a sectioning command the values depend on whether or not the document class provides the **\chapter** command. Also, which somewhat surprises me, the table and figure entries are all indented.

\@dottedtocline Most of the \l@kind commands are defined in terms of the \@dottedtocline command. This command takes three arguments:

 $\{detactorline{\{\textcal{S}etevel}\}_{\{ \text{indent}\}} {\{ \text{numwidth}\}.$ 

For example, one definition of the **\l@section** command is:

\newcommand\*{\l@section}{\@dottedtocline{1}{1.5em}{2.3em}}

If it is necessary to change the default typesetting of the entries, then it is usually necessary to change these definitions (but the tocloft package gives you handles to easily alter things without having to know the L<sup>AT</sup>EX internals).

You can use the **\addcontentsline** command to add **\contentsline** commands to a file.

\addtocontents LATEX also provides the \addtocontents { $\{file\}$ } { $\{text\}$ } command that will insert  $\langle text \rangle$  into  $\langle file \rangle$ . You can use this for adding extra text and/or macros into the file, for processing when the file is typeset by \tableofcontents (or whatever other command is used for  $\langle file \rangle$  processing, such as **\listoftables** for a .lot file).

> As \addcontentsline and \addtocontents write their arguments to a file, any fragile commands used in their arguments must be \protected.

> You can make certain adjustments to the ToC etc., layout without using any package. Some examples are:

• If your page numbers stick out into the righthand margin

\renewcommand{\@pnumwidth}{3em} \renewcommand{\@tocrmarg}{4em}

but using lengths appropriate to your document.

#### 4

• To have the (sectional) titles in the ToC, etc., typeset ragged right with no hyphenation

```
\renewcommand{\@tocrmarg}{2.55em plus1fil}
```
where the value 2.55em can be changed for whatever margin space you want.

• The dots in the leaders can be eliminated by increasing **\@dotsep** to a large value:

```
\renewcommand{\@dotsep}{10000}
```
• To have dotted leaders in your ToC and LoF but not in your LoT:

```
...
\tableofcontents
\makeatletter \renewcommand{\@dotsep}{10000} \makeatother
\listoftables
\makeatletter \renewcommand{\@dotsep}{4.5} \makeatother
\listoffigures
...
```
For this document I used this method to double the dot spacing for the LoF with respect to that for the ToC. As you can see, it is much better that all dot leaders have the same spacing.

• To add a horizontal line across the whole width of the ToC below an entry for a Part:

```
\part{Part title}
\addtocontents{toc}{\protect\mbox{}\protect\hrulefill\par}
```
Note that as both \addtocontents and \addcontentsline write their arguments to a file, it means that any fragile commands in their arguments must be protected by preceding each fragile command with \protect. The result of the example above would be the following two lines in the .toc file (assuming that it is the second Part and is on page 34):

```
\contentsline {part}{II\hspace {1em}Part title}{34}
\mbox {}\hrulefill \par
```
If the \protects were not used, then the second line would instead be:

\unhbox \voidb@x \hbox {}\unhbox \voidb@x \leaders \hrule \hfill \kern \z@ \par

- You may get undesired page breaks in the ToC. For example you may have a long multiline section title and in the ToC there is a page break between the lines. After your document is stable you can use \addtocontents at appropriate places in the body of the document to adjust the page breaking in the ToC. As examples:
	- \addtocontents{toc}{\protect\newpage} to force a page break.
	- \addtocontents{toc}{\protect\enlargethispage{2\baselineskip}} to make the page longer.
	- \addtocontents{toc}{\protect\needspace{2\baselineskip}} to specify that if there is not a vertical space of two baselines left on the page then start a new page (the \needspace macro is defined in the needspace package).

Remember, if you are modifying any command that includes an @ sign then this must be done in either a .sty file or if in the document itself it must be surrounded by \makeatletter and \makeatother. For example, if you want to modify \@dotsep in the preamble to your document you have to do it like this:

```
\makeatletter
\renewcommand{\@dotsep}{9.0}
\makeatother
```
## <span id="page-5-0"></span>2 The tocloft package

The tocloft package provides means of specifying the typography of the Table of Contents (ToC), the List of Figures (LoF) and the List of Tables (LoT).

\listoffigures \listoftables

\tableofcontents The ToC, LoF, and LoT are printed at the point in the document where these commands are called, as per normal LATEX. However, there is one difference between the standard LAT<sub>E</sub>X behaviour and the behaviour with the tocloft package. In the standard LAT<sub>EX</sub> classes that have \chapter headings, the ToC, LoF and LoT each appear on a new page. With the tocloft package they do not necessarily start new pages; if you want them to be on new pages you may have to specifically issue an appropriate command beforehand. For example:

```
...
\clearpage
\tableofcontents
\clearpage
\listoftables
...
```
#### \tocloftpagestyle The \thispagestyle page style of the ToC, LoF and/or LoT is set by the command \tocloftpagestyle{ $\langle style\rangle$ }, where  $\langle style\rangle$  is one of the available page styles. The package initially sets \tocloftpagestyle{plain}.

#### <span id="page-6-0"></span>2.1 Package options

The package takes the following options:

- subfigure This option is required if, and only if, the tocloft and subfigure packages are being used together. The two packages can be specified in any order.
	- titles The titles option causes the titles of the ToC, LoF, and LoT lists to be typeset using the default LATEX methods. This can be useful, for example, when the tocloft and fncychap packages are used together and the 'fancy' chapter styles should be used for the ToC, etc., titles.

If you use the titles option you can ignore the next section and continue reading at section [2.3.](#page-7-0)

### <span id="page-6-1"></span>2.2 Changing the titles

Commands are provided for controlling the appearance of the titles. Following LATEX custom, the title texts are the values of the \contentsname, \listfigurename and \listtablename commands.

Similar sets of commands are provided for ToC, LoF and LoT title typsetting control. For convenience (certainly mine, and hopefully yours) in the following descriptions I will use Z to stand for 'toc' or 'lof' or 'lot'. For example, \cftmarkZ stands for \cftmarktoc or \cftmarklof or \cftmarklot.

\cftmarkZ These macros set the appearance of the running heads on the ToC, LoF, and LoT pages. You probably don't need to change these.

\cftbeforeZtitleskip These lengths control the vertical spacing before and after the titles. You can \cftafterZtitleskip change them from their default values by using \setlength.

\cftZtitlefont The code used for typesetting the ToC title looks like

{\cfttoctitlefont \contentsname}{\cftaftertoctitle}\par

By default, \cftZtitlefont is defined as a font specification (e.g., \Large\bfseries), and \cftafterZtitle is empty. These commands can be changed (via \renewcommand) to change the typesetting. As examples:

- \renewcommand{\cftZtitlefont}{\hfill\Large\itshape} will result in a Large italic title typeset flushright.
- \renewcommand{\cftZtitlefont}{\hfill\Large\bfseries} together with \renewcommand{\cftafterZtitle}{\hfill} will give a centered Large bold title.
- Doing

```
\renewcommand{\cftafterZtitle}{%
 \\[\baselineskip]\mbox{}\hfill{\normalfont Page}}
```
\cftafterZtitle

will put the word 'Page' flushright on the line following the title. (If you do this, then you may need to decrease \cftafterZtitleskip).

• \renewcommand{\cftafterZtitle}{\thispagestyle{empty}} will make the page with the title empty (i.e., the page number will not be printed).

#### <span id="page-7-0"></span>2.3 Typesetting the entries

Commands are also provided to enable finer control over the typesetting of the different kinds of entries. The parameters defining the default layout of the entries are illustrated as part of the layouts package or in [\[GMS94,](#page-49-1) page 34], and are repeated in Figure [1.](#page-2-0)

\cftdot In the default ToC typesetting only the more minor entries have dotted leader lines between the sectioning title and the page number. The tocloft package provides for general leaders for all entries. The 'dot' in a leader is given by the value of \cftdot. Its default definition is \newcommand{\cftdot}{.} which gives the default dotted leader. By changing \cftdot you can use symbols other than a period in the leader. For example

#### \renewcommand{\cftdot}{\ensuremath{\ast}}

will result in a dotted leader using asterisks as the symbol.

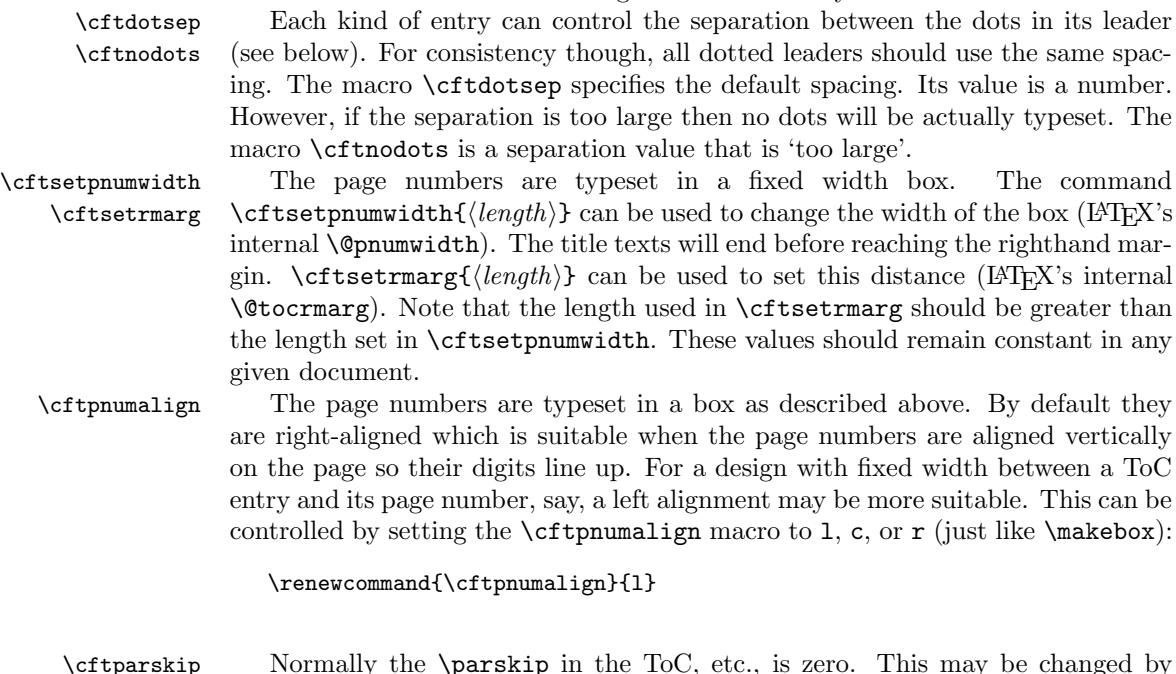

\cftparskip Normally the \parskip in the ToC, etc., is zero. This may be changed by changing the \cftparskip length. Note that the current value of \cftparskip is used for the ToC, LoF and LoT, but you can change the value before calling \tableofcontents or \listoffigures or \listoftables if one or other of these should have different values (which is not a good idea).

In the following I will use X to stand for the following:

- part for \part titles
- chap for \chapter titles
- sec for \section titles
- subsec for \subsection titles
- subsubsec for \subsubsection titles
- para for \paragraph titles
- subpara for \subparagraph titles
- fig for figure \caption titles
- subfig for subfigure \caption titles
- tab for table \caption titles
- $\bullet$  subtab for subtable \caption titles

\cftbeforeXskip This controls the vertical space before an entry. It can be changed by using \setlength.

\cftXindent This controls the indentation of an entry from the left margin (indent in Figure [1\)](#page-2-0). It can be changed using \setlength.

\cftXnumwidth This controls the space allowed for typesetting title numbers (numwidth in Figure [1\)](#page-2-0). It can be changed using **\setlength**. Second and subsequent lines of a multiline title will be indented by this amount.

> The remaining commands are related to the specifics of typesetting an entry. This is a simplified pseudo-code version for the typesetting of numbered and unnumbered entries.

{\cftXfont {\cftXpresnum SNUM\cftXaftersnum\hfil} \cftXaftersnumb TITLE}% {\cftXleader}{\cftXpagefont PAGE}\cftXafterpnum\par

{\cftXfont TITLE}{\cftXleader}{\cftXpagefont PAGE}\cftXafterpnum\par

where SNUM is the section number, TITLE is the title text and PAGE is the page number. In the numbered entry the pseudo-code

{\cftXpresnum SNUM\cftaftersnum\hfil}

may be changed using \renewcommand.

is typeset within a box of width \cftXnumwidth.

\cftXfont This controls the appearance of the title (and its preceding number, if any). It

\cftXpresnum Normally the section number is typeset within a box of width \cftXnumwidth. \cftXaftersnum \cftXaftersnumb

Within the box the macro **\cftXpresnum** is first called, then the number is typeset,

and next the \cftXaftersnum macro is called after the number is typeset. The last command within the box is \hfil to make the box contents flushleft. After the box is typeset the \cftXaftersnumb macro is called before typesetting the title text. All three of these can be changed by \renewcommand. By default they are defined to do nothing.

In the standard classes the ToC entry for a \part is just typeset as the number and title, followed by the page number, with the \cftpartpresnum macro being called before typesetting the number and title. Due to LATFX ideosyncracies, \cftpartpresnum may become doubled in the output if a third-party package behaves differently to that of the default internal LAT<sub>EX</sub> commands. The tocloft package contains specific code to prevent this in the case of the KomaScript classes and for the titlesec package; please contact the maintainer to add further corrections if you discover other packages which also exhibit this mis-behaviour.

When a standard class is used the **\cftpartaftersnum** and **\cftpartaftersnumb** macros have no effect, but they may do something if a non-standard class is used.

\cftXleader \cftXleader defines the leader between the title and the page number; it \cftXdotsep can be changed by \renewcommand. The spacing between any dots in the leader is controlled by  $cftXdotsep$  ( $Qdotsep$  in Figure [1\)](#page-2-0). It can be changed by \renewcommand and its value must be either a number (e.g., 6.6 or \cftdotsep) or  $\cosh$  (to disable the dots). The spacing is in terms of math units where there are 18mu to 1em.

\cftXpagefont This defines the font to be used for typesetting the page number. It can be changed by \renewcommand.

\cftXafterpnum This macro is called after the page number has been typeset. Its default is to do nothing. It can be changed by \renewcommand.

\cftsetindents The command \cftsetindents{ $\{entry\}$ { $\{inment\}$ }{ $\{number\}$  sets the  $\langle entry \rangle$ 's indent to the length  $\langle \text{indent} \rangle$  and its numwidth to the length  $\langle \text{numwidth} \rangle$ . The  $\langle entry \rangle$  argument is the name of one of the standard entries (e.g., subsection) or the name of entry that has been defined with the tocloft package. For example \cftsetindents{figure}{0em}{1.5em}

will make figure entries left justified.

Various effects can be achieved by changing the definitions of \cftXfont, \cftXaftersnum, \cftXaftersnumb, \cftXleader and \cftXafterpnum, either singly or in combination. For the sake of some examples, assume that we have the following initial definitions

```
\newcommand{\cftXfont}{}
\newcommand{\cftXaftersnum}{}
\newcommand{\cftXaftersnumb}{}
\newcommand{\cftXleader}{\cftdotfill{\cftXdotsep}}
\newcommand{\cftXdotsep}{\cftdotsep}
\newcommand{\cftXpagefont}{}
\newcommand{\cftXafterpnum}{}
```
(Note that the same font should be used for the title, leader and page number to provide a coherent appearance).

• To eliminate the dots in the leader:

```
\renewcommand{\cftXdotsep}{\cftnodots}
```
• To put something (e.g., a name) before the title (number):

```
\renewcommand{\cftXpresnum}{SOMETHING }
```
• To add a colon after the section number:

```
\renewcommand{\cftXaftersnum}{:}
```
• To put something before the title number, add a colon after the the title number, set everything in bold font, and start the title text on the following line:

```
\renewcommand{\cftXfont}{\bfseries}
\renewcommand{\cftXleader}{\bfseries\cftdotfill{\cftXdotsep}}
\renewcommand{\cftXpagefont}{\bfseries}
\renewcommand{\cftXpresnum}{SOMETHING }
\renewcommand{\cftXaftersnum}{:}
\renewcommand{\cftXaftersnumb}{\\}
```
If you are adding text in the number box in addition to the number, then you will probably have to increase the width of the box so that multiline titles have a neat vertical alignment; changing box widths usually implies that the indents will require modification as well.<sup>[4](#page-10-0)</sup> One possible method of adjusting the box width for the above example is:

```
\newlength{\mylen} % a "scratch" length
\settowidth{\mylen}{\bfseries\cftXpresnum\cftXaftersnum} % extra space
\addtolength{\cftXnumwidth}{\mylen} % add the extra space
```
• To set the section numbers flushright: $5$ 

```
\setlength{\mylen}{0.5em} % need some extra space at end of number
\renewcommand{\cftXpresnum}{\hfill} % note the double 'l'
\renewcommand{\cftXaftersnum}{\hspace*{\mylen}}
\addtolength{\cftXnumwidth}{\mylen}
```
<span id="page-10-0"></span> ${}^{4}$ Lyndon Dudding (lyndon.dudding@totalise.co.uk) discovered this.

<span id="page-10-1"></span> $5$ With thanks to David Holz (1bda@earthlink.net) for requesting this.

In the above, the added initial  $\hbar$ ill in the box overrides the final  $\hbar$ il in the box, thus shifting everything to the right hand end of the box. The extra space is so that the number is not typeset immediately at the left of the title text.

• To set the entry ragged left (but this only looks good for single line titles):

```
\renewcommand{\cftXfont}{\hfill\bfseries}
\renewcommand{\cftXleader}{}
```
• To set the page number immediately after the entry text instead of at the righthand margin:

```
\renewcommand{\cftXleader}{}
\renewcommand{\cftXafterpnum}{\cftparfillskip}
\renewcommand{\cftpnumalign}{l}
```
By default the \parfillskip value is locally set to fill up the last line of a paragraph. Just changing \cftXleader puts horrible interword spaces into the last line of the title. The \cftparfillskip command is part of the tocloft package and is provided just so that the above effect can be achieved. In addition, this is a good example of when it would be suitable to change the alignment of the page number box.

• To remove the space inserted between table and figure caption entries between chapters:

```
\begingroup
 \renewcommand*{\addvspace}[1]{}
 \listoftables
 \listoffigures
\endgroup
```
\cftpagenumbersoff The command \cftpagenumbersoff{ $\{entry\}$  will eliminate the page numbers \cftpagenumberson for  $\langle entry \rangle$  in the listing, where  $\langle entry \rangle$  is the name of one of the standard kinds of entries (e.g., subsection, or figure — including subfigure if the subfigure package is used  $-$  etc.), or the name of a new entry defined with the tocloft package.

> The command \cftpagenumberson{ $\langle entry \rangle$ } reverses the effect of a corresponding \cftpagenumbersoff.

> One question that appeared on the comp.text.tex newsgroup asked how to get the titles of Appendices list in the ToC without page numbers. Here is a simple way of doing it, assuming the document has chapters

```
\appendix
\addtocontents{toc}{\cftpagenumbersoff{chapter}}
\chapter{First appendix}
```
If there are other chaptered headings to go into the ToC after the appendices, then it will be necessary to do a similar

\addtocontents{toc}{\cftpagenumberson{chapter}}

to restore the page numbering in the ToC.

Similarly, if you are using the subfigure package you may want to eliminate the page numbers for the subfigure captions. This can be accomplished by: \cftpagenumbersoff{subfigure}

At this point, I leave it up to your ingenuity as to other effects that you can achieve. However, if you come up with further examples, let me know for possible inclusion in a later version of this document.

### <span id="page-12-0"></span>2.4 New list of. . .

\newlistof The command \newlistof[ $\within$ ]{ $\{entry}$ }{ $\{listofname\}$ } creates a new List of  $\dots$ , and assorted commands to go along with it.

> The first required argument,  $\langle entry \rangle$  is used to define a new counter called entry. The optional  $\langle within \rangle$  argument can be used so that entry gets reset to one every time the counter called within is changed. That is, the first two arguments are equivalent to calling  $\newcommand{\mbox}{m}{\ell}$  \newcounter{ $\end{m}$ [ $\with$ inini].

> The next argument,  $\langle ext \rangle$ , is the file extension for the new List of. The last argument,  $\langle listofname \rangle$ , is the text for the heading of the new List of. As an example:

```
\newcommand{\listanswername}{List of Answers}
\newlistof[chapter]{answer}{ans}{\listanswername}
```
will create a new answer counter that will be reset at the start of each \chapter{...}. Any answer titles will be written to the file jobname.ans and \listanswername will be used as the list heading. A command \listofanswer is created which can be used just like the \listoftables or tableofcontents commands to generate a listing. It is up to you to specify how the entries are put into the new List of Answers. Here is a very simple example, remembering that an answer counter has been created.

```
\newcommand{\answer}[1]{%
 \refstepcounter{answer}
 \par\noindent\textbf{Answer \theanswer. #1}
 \addcontentsline{ans}{answer}{\protect\numberline{\theanswer}#1}\par}
```
which, when used like: \answer{Hard} The \ldots will print as: Answer 1. Hard

The . . .

As mentioned above, the \newlistof command creates several new commands, most of which you should now be familiar with. For convenience, assume that  $\neq$ listof{X}{Z}{ $\dots$ } has been issued; so X is the name of the new counter and corresponds to the X in section [2.3,](#page-7-0) and Z is the new file extension and corresponds to the Z in section [2.2.](#page-6-1) Then, among others, the following new commands will be made available.

The five commands, \cftmarkZ, \cftbeforeZtitleskip, \cftafterZtitleskip, \cftZtitlefont, and \cftafterZtitle, are analogous to the commands of the same names described in section [2.2.](#page-6-1)

\listofX The command \listofX is similar to \listoftables, etc., in that it typesets the new listing at the point where it is called.  $\Z$ depth The command  $\Z$ depth ${\langle number \rangle}$  is analogous to the standard  $\to$ cdepth ${\langle number \rangle}$ 

command, in that it specifies that entries in the new listing should not be typeset if their numbering level is greater than  $\langle number \rangle$ . The default definition is \setcounter{Zdepth}{1}.

\newlistentry The command \newlistentry  $[\langle within \rangle]{\langle entry}$  { $\langle ext \rangle$ }{\level-1 \random{level-1}} creates new commands for typesetting a new kind of entry in a listing. It is used internally by the \newlistof command but may be used independently.

> The first required argument,  $\langle entry \rangle$  is used to define a new counter called entry. The optional  $\langle within \rangle$  argument can be used so that entry gets reset to one every time the counter called within is changed. That is, the first two arguments are equivalent to calling  $\newcommand{\mbox}{\mbox{\rm\bf{m}}\$ . The second required argument,  $\langle ext \rangle$ , is the file extension for the entry listing. The last argument,  $\langle level-1 \rangle$ , is a number specifying the numbering level minus one, of the entry in a listing. For example, the command

\newlistof[chapter]{answer}{ans}{\listanswername}

will call the command:

\newlistentry[chapter]{answer}{ans}{0}

Calling \newlistentry creates several new commands. Assuming that it is called as  $\text{new}$  (within  $\{X\}$ {X}}, where X and Z are similar to the previous uses of them, and N is an integer number, then the following commands are made available.

The set of commands \cftbeforeXskip, \cftXfont, \cftXpresnum, \cftXaftersnum, \cftXaftersnumb, \cftXleader, \cftXdotsep, \cftXpagefont, and \cftXafterpnum, are analogous to the commands of the same names described in section [2.3.](#page-7-0) Their default values are also as described earlier.

The default values of \cftXindent and \cftXnumwidth are set according to the value of the  $\langle level-1 \rangle$  argument (i.e., N in this example). For N=0 the settings correspond to those for sections in non-chaptered documents, as listed in Table [1.](#page-3-0) For  $N=4$  the settings correspond to subparagraphs in non-chaptered documents, and for intermediate values correspond to the matching sectional division in chaptered documents. For values of N less than zero or greater than four, or for non-default values, use the \cftsetindents command to set the values.

\l@X \l@X is an internal command that typesets an entry in the list, and is defined

in terms of the above \cft\*X\* commands. It will not typeset an entry if \Zdepth is N or less, where Z is the listing's file extension.

\theX The command \theX prints the value of the X counter. It is initially defined so that it prints arabic numerals. If the optional  $\langle \text{within} \rangle$  argument is used,  $\theta$  is defined as

```
\renewcommand{\theX}{\thewithin.\arabic{X}} otherwise as
\renewcommand{\theX}{\arabic{X}}.
```
As an example of the independent use of \newlistentry, the following will set up for sub-answers.

```
\newlistentry[answer]{subanswer}{1}
\cftsetindents{subanswer}{1.5em}{3.0em}
\renewcommand{\thesubanswer}{\theanswer.\alph{subanswer}}
\newcommand{\subanswer}[1]{%
   \refstepcounter{subanswer}
   \par\textbf{\thesubanswer) #1}
   \addcontentsline{ans}{subanswer{\protect\numberline{\thesubanswer}#1}}
\setcounter{ansdepth}{2}
```
And then:

```
\answer{Harder} The \ldots
 \subanswer{Reformulate the problem} It assists \ldots
```
will be typeset as:

Answer 2. Harder

The . . .

2.a) Reformulate the problem It assists . . .

By default the answer entries will appear in the List of Answers listing (typeset by the \listofanswer command). In order to get the subanswers to appear, the \setcounter{ansdepth}{2} command was used above.

To turn off page numbering for the subanswers, do

\cftpagenumbersoff{subanswer}

As another example of \newlistentry, suppose that an extra sectioning division below subparagraph is required, called subsubpara. The \subsubpara command itself can be defined via the LaTeX kernel **\@startsection** command. Also it is necessary to define a \subsubparamark macro, a new subsubpara counter, a \thesubsubpara macro and a \l@subsubpara macro. Using the tocloft package's \newlistentry takes care of most of these as shown below (remember the caveats about commands with @ signs in them).

\newcommand{\subsubpara}{\@startsection{subpara}%

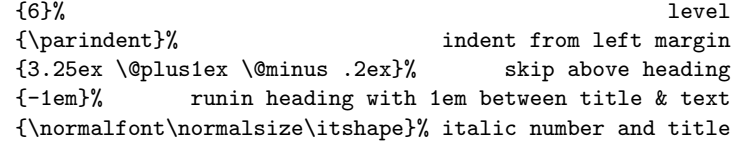

```
}
\newlistentry[subparagraph]{subsubpara}{toc}{5}
\cftsetindents{subsubpara}{14.0em}{7.0em}
\newcommand*{\subsubparamark}[1]{} % gobble heading mark
```
Each List of... uses a file to store the list entries, and these files must remain open for writing throughout the document processing. TeX has only a limited number of files that it can keep open, and this puts a limit on the number of listings that can be used. For a document that includes a ToC but no other extra ancillary files (e.g., no index or bibliography output files) the maximum number of LoX's, including a LoF and LoT, is no more than about eleven. If you try and create too many new listings LaTeX will respond with the error message:

#### No room for a new write

If you get such a message the only recourse is to redesign your document.

The tocloft package does not provide a simple means of specifying new Lists of Floats or float environments. For those, I recommend the ccaption package [\[Wil01\]](#page-49-4).

#### <span id="page-15-0"></span>2.5 Experimental utilities

The macros described in this section are even more experimental than those described previously.

\cftchapterprecis Some old style novels, and even some modern text books,  $6$  include a short synopsis of the contents of the chapter either immediately after the chapter heading or in the Toc, or in both places.

> The command  $\text{Cftchapterprecis}\{\text{text}\}$  prints its argument both at the point in the document where it is called, and also adds it to the .toc file. For example:

```
...
\chapter{} % first chapter
\cftchapterprecis{Our hero is introduced; family tree; early days.}
...
```

```
\cftchapterprecishere The \cftchapterprecis command calls these two commands to print the text
 \cftchapterprecistoc in the document (the \...here{\text{'text'}} command) and to put it into the ToC (the
                         \ldots toc{\langle text \rangle} command). These can be used individually if required.
                            Sometimes it may be desirable to make a change to the global parameters for
                         an individual entry. For example, a figure might be placed on the end paper of
                         a book (the inside of the front or back cover), and this needs to be placed in a
                         LoF with the page number set as, say 'inside front cover'. If 'inside front cover' is
                         typeset as an ordinary page number it will stick out into the margin. Therefore,
                         the parameters for this particular entry need to be changed.
      \c{t1ocalchange} The command \ct{t1ocalchange({file})}{\theta} (pnumwidth)}{(tocrmarg)} will write
```
<span id="page-15-1"></span><sup>6</sup>For example, Robert Sedgewick, Algorithms, Addison-Wesley, 1983.

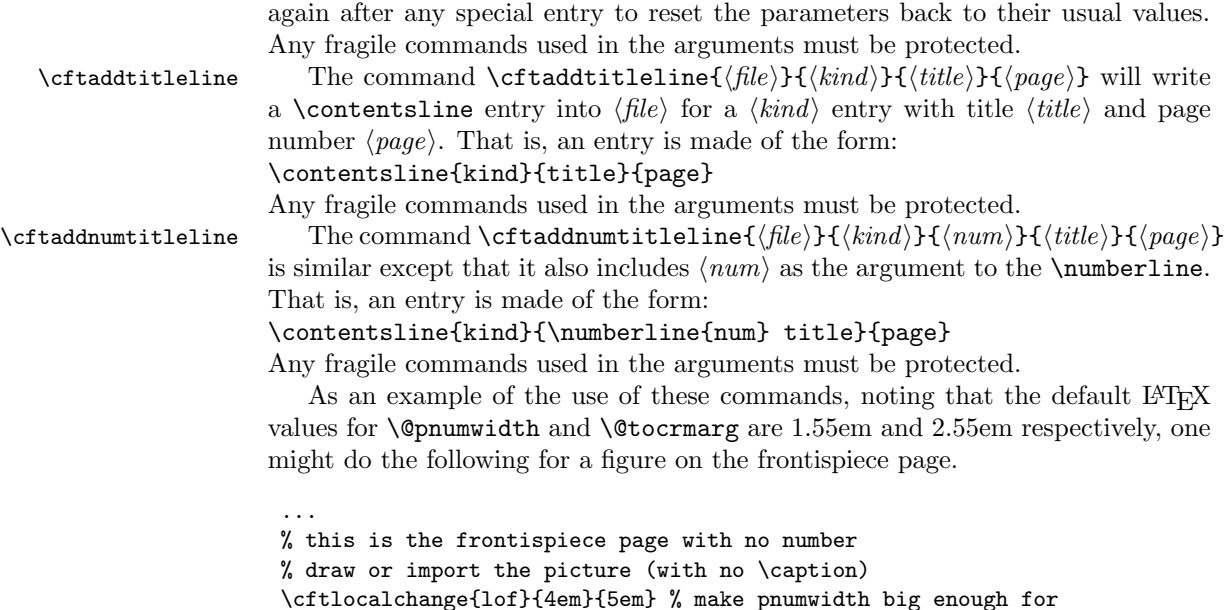

```
\cftaddtitleline{lof}{figure}{The title}{frontispiece}
\cftlocalchange{lof}{1.55em}{2.55em} % return to normal settings
...
```
Recall that a \caption command will put an entry in the .lof file, which is not wanted here. If a caption is required, then you can either craft one yourself or, assuming that your general captions are not too exotic, use the \legend command from the ccaption package. If the illustration is numbered, use the \cftaddnumtitleline command instead of \cftaddtitleline.

% frontispiece and change margin to suit

an entry into  $\langle file \rangle$  to reset the global parameters. The command should be called

#### <span id="page-16-0"></span>2.6 Usage with other packages

The tocloft and tocbibind packages can be used together in the same document. The tocbibind package provides easy means of adding document elements like the bibliography or the index to the Table of Contents. However there are two known potential problems:

- The 1998/11/15 version of tocbibind may give surprising results if the \toctocname, \toclotname or \toclofname commands have been used. You should consider getting the current version of tocbibind.
- If the argument to the \tocotherhead command is other than one of the normal sectioning divisions (i.e., part through to sub-paragraph) such as \tocotherhead{clause}, then this will almost certainly cause a problem (as the tocloft package will not know how to define the corresponding **\l@clause**

command). In such a case you will have to supply the appropriate macros yourself.

\@cftasnum \@cftasnumb

\@cftbsnum Some packages, like the float package by Anselm Lingnau, enable the creation of other kinds of List of  $\ldots$ . The tocloft package is only minimally able to change the formatting of these, principally because the packages are independent of each other and, in the case of the float package, new kinds of float environments and their associated lists can be created on the fly at any point in a document. Some aspects of the typesetting are controlled by \@cftbsnum, \@cftasnum and \@cftasnumb commands. These are equivalent to the \cftXpresnum, \cftXaftersnum and \cftXaftersnumb commands described earlier. By default they are defined to do nothing, but may be renewed to do something.

> The tocloft and minitoc packages have an unfortunate interaction,<sup>[7](#page-17-1)</sup> which fortunately can be fixed. In the normal course of events, when minitoc is used in a chaptered document it will typeset section entries in the minitocs in bold font. If tocloft is used in conjunction with minitoc, then the minitoc section entries are typeset in the normal font, except for the page numbers which are in bold font, while the ToC section entries are all in normal font.

> One cure, if you want the minitoc section entries to be all in normal font is to put:

```
\renewcommand{\mtcSfont}{\small\normalfont}
```
in the preamble.

Otherwise, the cure is the following incantation:

```
\renewcommand{\cftsecfont}{\bfseries}
\renewcommand{\cftsecleader}{\bfseries\cftdotfill{\cftdotsep}}
\renewcommand{\cftsecpagefont}{\bfseries}
```
To have the section entries in both the ToC and the minitocs in bold then put the incantation in the preamble. To have only the minitoc section entries in bold while the ToC entries are in the normal font, put the incantation between the \tableofcontents command and the first \chapter command.

In general, use with other packages that redefine any of the macros that tocloft also modifies is likely to be problematic.

## <span id="page-17-0"></span>3 The package code

Announce the name and version of the package, which requires  $\text{LATEX } 2\varepsilon$  but no extra packages.

 $1$   $\langle$ \*usc $\rangle$ 

```
2 \NeedsTeXFormat{LaTeX2e}
```

```
3 \ProvidesPackage{tocloft}[2013/05/02 v2.3f parameterised ToC, etc., typesetting]
```
<span id="page-17-1"></span><sup>7</sup>Discovered by Lyndon Dudding (lyndon.dudding@totalise.co.uk).

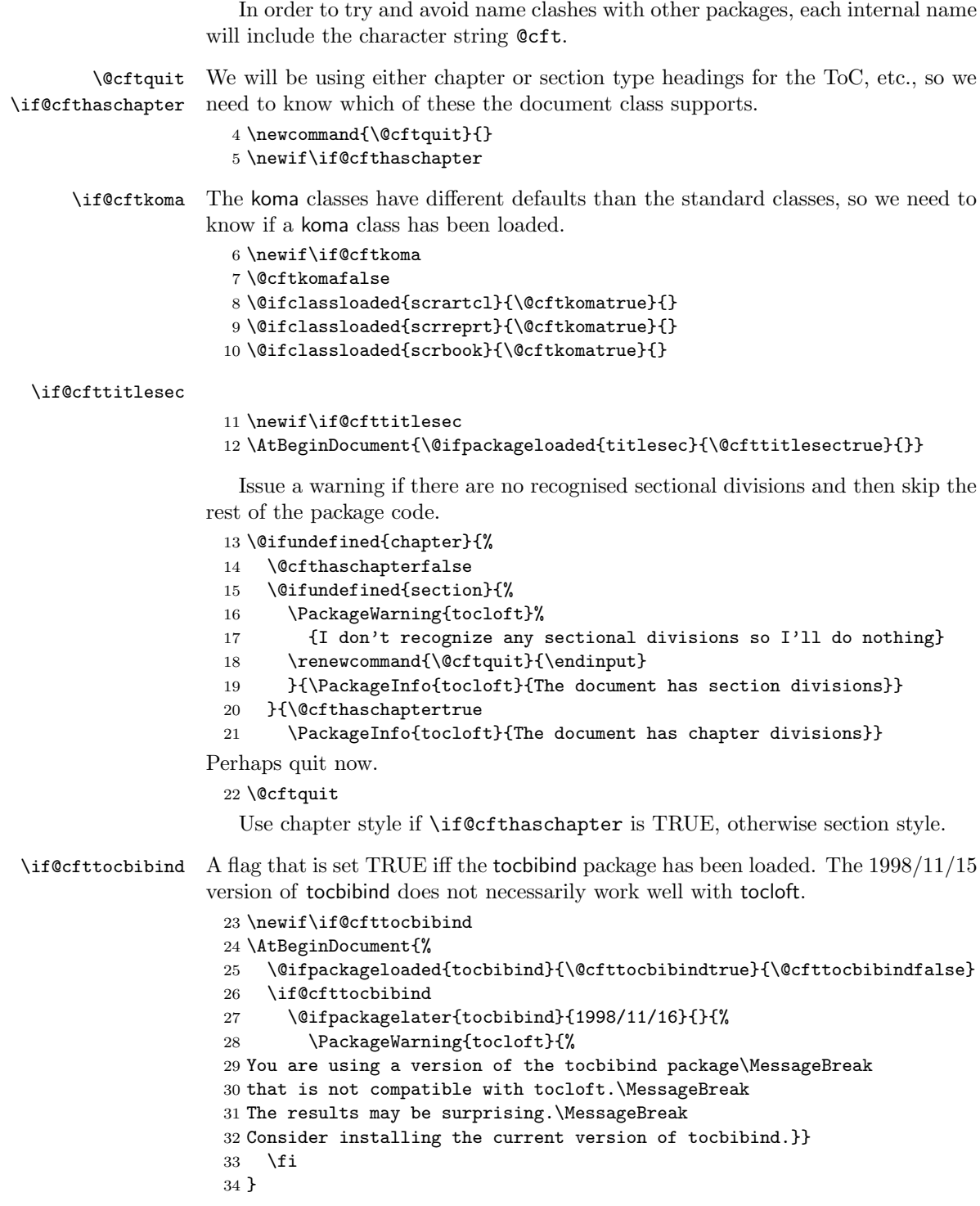

```
\if@cftnctoc A boolean used to implement the titles option. It is TRUE if the ToC, LoT, LoF
                   titles should use the default styles.
                    35 \newif\if@cftnctoc\@cftnctocfalse
                    36 \DeclareOption{titles}{\@cftnctoctrue}
                    37 %% \ProcessOptions\relax
\if@cftsubfigopt A boolean used to implement the subfigure option.
                    38 \newif\if@cftsubfigopt\@cftsubfigoptfalse
                    39 \DeclareOption{subfigure}{\@cftsubfigopttrue}
                      Process the options.
                    40
                    41 \ProcessOptions\relax
                    42
\tocloftpagestyle
A user-level macro to set the pagestyle for the first page of the ToC, etc. The
   \@cftpagestyle
default is the plain pagestyle.
                    43 \newcommand{\tocloftpagestyle}[1]{%
                    44 \def\@cftpagestyle{\thispagestyle{#1}}}
                    45 \tocloftpagestyle{plain}
                    46
      \cftmarktoc
These three macros set the style for running heads. They are initialised to give
      \cftmarklof
the default appearance.
     \cftmarklot
                    47 \newcommand{\cftmarktoc}{%
                    48 \@mkboth{\MakeUppercase\contentsname}{\MakeUppercase\contentsname}}
                    49 \newcommand{\cftmarklof}{%
                    50 \@mkboth{\MakeUppercase\listfigurename}{\MakeUppercase\listfigurename}}
                    51 \newcommand{\cftmarklot}{%
                    52 \@mkboth{\MakeUppercase\listtablename}{\MakeUppercase\listtablename}}
                    53 \if@cftkoma
                    54 \renewcommand{\cftmarktoc}{%
                    55 \@mkboth{\contentsname}{\contentsname}}
                    56 \renewcommand{\cftmarklof}{%
                    57 \@mkboth{\listfigurename}{\listfigurename}}
                    58 \renewcommand{\cftmarklot}{%
                    59 \@mkboth{\listtablename}{\listtablename}}
                    60 \fi
    \@cfttocstart
Two macros to perform the actions at the beginning and end of the \tableofcontents
  \@cfttocfinish
                  command (and friends). \@cfttocstart deals with chaptered documents, ensur-
                   ing that the ToC is typeset in a single column (see classes.dtx for the original
                   code). These macros are also provided by the ccaption package.
                    61 \providecommand{\@cfttocstart}{%
                    62 \if@cfthaschapter
                    63 \if@twocolumn
```

```
64 \@restonecoltrue\onecolumn
```

```
65 \else
```

```
66 \@restonecolfalse
                    67 \fi
                    68 \fi}
                  \@cfttocfinish resets, if required, twocolumn typesetting.
                    69 \providecommand{\@cfttocfinish}{%
                   70 \if@cfthaschapter
                   71 \if@restonecol\twocolumn\fi
                   72 \fi}
\phantomsection This is provided because the hyperref package screws with \addcontentsline.
                    73 \providecommand{\phantomsection}{}
                    74
  \@cftdobibtoc If the tocbibind package has been used and it has redefined \tableofcontents we
                  need to cater for that. The contents of the definition are defined in tocbibind.
                    75 \newcommand{\@cftdobibtoc}{%
                    76 \if@dotoctoc
                    77 \if@bibchapter
                    78 \phantomsection
                    79 \addcontentsline{toc}{chapter}{\contentsname}
                    80 \else
                    81 \phantomsection
                    82 \addcontentsline{toc}{\@tocextra}{\contentsname}
                    83 \overrightarrow{fi}84 \fi}
                    85
    \cftparskip The \parskip local to the ToC, etc., is set to the length \cftparskip.
                    86 \newlength{\cftparskip}
                    87 \setlength{\cftparskip}{0pt}
                    88
\tableofcontents This is a parameterised version of the default \tableofcontents command. Each
                  class has its own definition, but we have to cater for all classes in one definition,
                  hence some of the checks. The definition is modified after all packages have been
                  loaded.
                     If the titles option has been used, then the command is not modified.
                    89 \AtBeginDocument{%
                    90 \if@cftnctoc\else
                    91 \renewcommand{\tableofcontents}{%
                    92 \@cfttocstart
                  Ensure that any previous paragraph has been finished. Within a group set the
                  local paragraphing style and typeset the title.
                    93 \par
```

```
94 \begingroup
95 \parindent\z@ \parskip\cftparskip
96 \@cftmaketoctitle
```
If tocbibind has been used, then add the ToC name to the ToC. 97 \if@cfttocbibind 98 \@cftdobibtoc 99  $\overline{\text{f}i}$ Finally, read the .toc file and finish up. 100 \@starttoc{toc}% 101 \endgroup 102 \@cfttocfinish} 103 \fi 104 } \@cftmaketoctitle This command typesets the title for the ToC. 105 \newcommand{\@cftmaketoctitle}{% 106 \addpenalty\@secpenalty 107 \if@cfthaschapter 108 \vspace\*{\cftbeforetoctitleskip}% 109 \else 110 \vspace{\cftbeforetoctitleskip}%  $111$  \fi 112 \@cftpagestyle 113 {\interlinepenalty\@M 114 {\cfttoctitlefont\contentsname}{\cftaftertoctitle}% 115 \cftmarktoc 116 \par\nobreak 117 \vskip \cftaftertoctitleskip 118 \@afterheading}} \cftbeforetoctitleskip \cftaftertoctitleskip These two lengths control the vertical spacing before and after the ToC title. 119 \newlength{\cftbeforetoctitleskip} 120 \newlength{\cftaftertoctitleskip} Their values depend on whether the document has chapters or not. In chaptered documents the default ToC title is typeset as a \chapter\*, otherwise as a \section\*. 121 \if@cfthaschapter 122 \setlength{\cftbeforetoctitleskip}{50pt} 123 \setlength{\cftaftertoctitleskip}{40pt} 124 \else 125 \setlength{\cftbeforetoctitleskip}{3.5ex \@plus 1ex \@minus .2ex} 126 \setlength{\cftaftertoctitleskip}{2.3ex \@plus.2ex}  $127$  \fi \cfttoctitlefont The ToC title is typeset in the style given by \cfttoctitlefont. The macro \cftaftertoctitle \cftaftertoctitle is called after typesetting the title. This is initialised to do nothing. Both these macros can be redefined to do other things (e.g., adding an \hfill to \cfttoctitlefont will make the title flushright). 128 \if@cfthaschapter 129 \newcommand{\cfttoctitlefont}{\normalfont\Huge\bfseries}

```
130 \if@cftkoma\renewcommand{\cfttoctitlefont}{\size@chapter\sectfont}\fi
                   131 \else
                   132 \newcommand{\cfttoctitlefont}{\normalfont\Large\bfseries}
                   133 \if@cftkoma\renewcommand{\cfttoctitlefont}{\size@section\sectfont}\fi
                   134 \fi
                   135 \newcommand{\cftaftertoctitle}{}
\cftsetpnumwidth
    \cftsetrmarg
                  Users commands for setting \@pnumwidth and \@tocrmarg.
                   136 \newcommand{\cftsetpnumwidth}[1]{\renewcommand{\@pnumwidth}{#1}}
                   137 \newcommand{\cftsetrmarg}[1]{\renewcommand{\@tocrmarg}{#1}}
   \cftpnumalign Alignment string (as input to \makebox for the page number box.
                   138 \newcommand{\cftpnumalign}{r}
         \cftdot
In the default ToC, a dotted line can be used to provide a leader between a title and
     \cftdotfill
the page number. The definition of this leader is buried in the \@dottedtocline
                  command. The \c{tfdotfill}{\langle sep \rangle} command provides a parameterised version
                  of the leader code, where \langle s e p \rangle is the separation between the dots in mu units.
                  The symbol used for the 'dots' in the leader is given by the value of \cftdot.
                  These macros are also provided by the ccaption package.
                   139 \providecommand{\cftdot}{.}
                   140 \providecommand{\cftdotfill}[1]{%
                   141 \def\@tempa{#1}%
                   142 \def\@tempb{\cftnodots}%
                   143 \ifx\@tempa\@tempb
                   144 \hfill
                   145 \else
                   146 \leaders\hbox{$\m@th\mkern #1 mu\hbox{\cftdot}\mkern #1 mu$}\hfill
                   147 \fi
                   148 }
      \cftdotsep
      \cftnodots
                  \cftdotsep holds the default dot separation, and is also provided by the ccaption
                  package. If the kerns in \cftdotfill are large enough, then no dots will be
                  printed. \cftnodots should be 'large enough'. (Actually, \cftnodots is now
                  used as a flag for a conditional branch, so its numerical value isn't as important
                  now.)
                   149 \providecommand{\cftdotsep}{4.5}
                   150 \newcommand{\cftnodots}{5000}
```
Now for the trickier bits regarding the typesetting of the ToC entries.

A .toc (also .lof and .lot) file consists of a list of \contentsline{ $\{kind\}$ }{ $\{rule\}$ } commands, where  $\langle kind \rangle$  is the kind of heading (e.g., part or section or figure),  $\langle title \rangle$  is the title text (including the number), and  $\langle page \rangle$  is the page number. The entries are inserted into the file by calling the **\addcontentsline{** $\{file\}{\{file\}}$ } command, where  $\langle file \rangle$  is the file extension (e.g., toc, lot) and the other arguments are the same as for the \contentsline command. (Arbitrary stuff may also be put into the file via the \addtocontents{ $\{file\}{text\;}\$  command). The typesetting of the \contentsline entries is performed by commands of the form

\l@kind. The sectioning and captioning commands call \addcontentsline to insert their titles into the .toc etc., files.

For the purposes at hand it is generally impossible to treat the typesetting of a title and its number separately, as both are bundled into the  $\langle title \rangle$  argument within \contentsline. They could be handled separately if the \contentsline command was suitably modified. If this was done, then the \addtocontentsline command would also need to be changed which would then require the sectioning and captioning commands to be modified as well. This is certainly possible, but would cause problems if any other package also modified the sectioning or captioning commands, and there are several packages which do this.

Having said this, for all but Part entries, the sectional number is typeset via the \numberline command. We can take advantage of this fact.

I have taken the decision to not touch the \contentsline macro and instead to do what can be done with it as it exists. That is, I will modify the \l@kind commands. Essentially, my new definitions consist of inlined versions of the code for \@dottedtocline.

\cftparfillskip The \l@kind commands modify (locally) the value of \parfillskip. \cftparfillskip is a copy of the default  $T<sub>E</sub>Xbook$  \parfillskip definition. 151 \newcommand{\cftparfillskip}{\parfillskip=0pt plus1fil}

\numberline The purpose of the \numberline{ $\;$  secnum} command is to typeset  $\;$   $\;$ left justified in a box of width \@tempdima. I redefine it to add three additional parameters, namely \@cftbsnum, \@cftasnum and \@cftasnumb (see ltsect.dtx for the original definition).

```
152 \renewcommand{\numberline}[1]{%
153 \hb@xt@\@tempdima{\@cftbsnum #1\@cftasnum\hfil}\@cftasnumb}
```
\@cftbsnum \@cftasnum \@cftasnumb Originally these were not defined but were \let to appropriate commands in the \l@... commands, but they have to be defined in case something unexpected calls  $\mu$ berline, for example through use of the float package.<sup>[8](#page-23-0)</sup>

> 154 \newcommand{\@cftbsnum}{} 155 \newcommand{\@cftasnum}{} 156 \newcommand{\@cftasnumb}{}

\l@part \if@cftdopart

 $\langle$ 1@part{ $\langle title \rangle$ } { $\langle page \rangle$ } typesets the ToC entry for a part heading. It is a parameterised copy of the default  $\Omega$  (see classes.dtx for the original definition and the code below for \l@subsection for an explanation of most of this code). By default, Parts (and Chapters) do not have dotted leaders. This package provides for all entries to have dotted leaders.

```
157 \newif\if@cftdopart
158 \newif\if@cfthaspart
159 \@ifundefined{part}{\@cfthaspartfalse}{\@cfthasparttrue}
160 \if@cfthaspart
```
<span id="page-23-0"></span><sup>8</sup>This bug was discovered by Andrew Thurber when using the tocloft and algorithm packages together.

```
161 \renewcommand*{\l@part}[2]{%
162 \@cftdopartfalse
163 \ifnum \c@tocdepth >-2\relax
164 \if@cfthaschapter
165 \@cftdoparttrue
166 \fi
167 \ifnum \c@tocdepth >\m@ne
168 \if@cfthaschapter\else
169 \@cftdoparttrue
170 \quad \text{If}171 \fi
172 \ifmmode \big\vert \fi
173 \if@cftdopart
174 \if@cfthaschapter
175 \addpenalty{-\@highpenalty}%
176 \else
177 \addpenalty\@secpenalty
178 \fi
179 \addvspace{\cftbeforepartskip}%
180 \begingroup
181 {\leftskip \cftpartindent\relax
182 \rightskip \@tocrmarg
183 \parfillskip -\rightskip
184 \parindent \cftpartindent\relax\@afterindenttrue
185 \interlinepenalty\@M
186 \leavevmode
187 \@tempdima \cftpartnumwidth\relax
188 \let\@cftbsnum \cftpartpresnum
189 \let\@cftasnum \cftpartaftersnum
190 \let\@cftasnumb \cftpartaftersnumb
191 \advance\leftskip \@tempdima \null\nobreak\hskip -\leftskip
```
In default LAT<sub>EX</sub>, the part ToC entry is written without **\numberline** and hence the 'presnum' needs to be inserted manually. In Koma-Script and titlesec (and probably others—let me know!), however, this is not the case.

```
192 {\cftpartfont \if@cftkoma\else\if@cfttitlesec\else\cftpartpresnum\fi\fi #1}%
193 \cftpartfillnum{#2}}
194 \nobreak
195 \if@cfthaschapter
196 \global\@nobreaktrue
197 \everypar{\global\@nobreakfalse\everypar{}}%
198 \else
199 \if@compatibility
200 \global\@nobreaktrue
201 \everypar{\global\@nobreakfalse\everypar{}}%
202 \fi
203 \setminusfi
204 \endgroup
205 \fi}
206 \fi
```

```
\cftbeforepartskip
 \cftpartnumwidth
     \cftpartfont
   \cftpartpresnum
\cftpartaftersnum
\cftpartaftersnumb
   \cftpartleader
   \cftpartdotsep
 \cftpartpagefont
\cftpartafterpnum
   \cftpartindent
   \cftpartfillnum
                   These are the user commands to control the typesetting of Part entries. They are
                   initialised to give the standard appearance.
                    207 \if@cfthaspart
                    208 \newlength{\cftbeforepartskip}
                    209 \setlength{\cftbeforepartskip}{2.25em \@plus\p@}
                    210 \newlength{\cftpartnumwidth}
                    211 \setlength{\cftpartnumwidth}{0em}
                    212 \newcommand{\cftpartfont}{\large\bfseries}
                    213 \newcommand{\cftpartpresnum}{}
                    214 \newcommand{\cftpartaftersnum}{}
                    215 \newcommand{\cftpartaftersnumb}{}
                    216 \newcommand{\cftpartleader}{\large\bfseries\cftdotfill{\cftpartdotsep}}
                    217 \newcommand{\cftpartdotsep}{\cftnodots}
                    218 \newcommand{\cftpartpagefont}{\large\bfseries}
                    219 \newcommand{\cftpartafterpnum}{}
                    220 \newlength{\cftpartindent}
                    221 \setlength{\cftpartindent}{0em}
                    222 \newcommand{\cftpartfillnum}[1]{%
                    223 {\cftpartleader}%
                    224 {\makebox[\@pnumwidth][\cftpnumalign]{\cftpartpagefont #1}\cftpartafterpnum\par}%
                    225 }
                    koma classes use some different settings.
                    226 \if@cftkoma
                    227 \setlength{\cftpartnumwidth}{2em}
                    228 \renewcommand{\cftpartfont}{\sectfont\large}
                    229 \renewcommand{\cftpartpagefont}{\sectfont\large}
                    230 \setminusfi
                    231 \text{ } \text{ } 1\l@chapter \l@chapter{\{title\}}{\{page\}} typesets the ToC entry for a chapter heading. It is
                   a parameterised copy of the default \l @chapter (see classes.dtx for the original
                   definition). This only applies to chaptered documents.
                    232 \if@cfthaschapter
                    233 \renewcommand*{\l@chapter}[2]{%
                    234 \ifnum \c@tocdepth >\m@ne
                    235 \addpenalty{-\@highpenalty}%
                    236 \vskip \cftbeforechapskip
                    237 {\leftskip \cftchapindent\relax
                    238 \rightskip \@tocrmarg
                    239 \parfillskip -\rightskip
                    240 \parindent \cftchapindent\relax\@afterindenttrue
                    241 \interlinepenalty\@M
                    242 \leavevmode
                    243 \ Otempdima \cftchapnumwidth\relax
                    244 \let\@cftbsnum \cftchappresnum
                    245 \let\@cftasnum \cftchapaftersnum
```
- 246 \let\@cftasnumb \cftchapaftersnumb
- 247 \advance\leftskip \@tempdima \null\nobreak\hskip -\leftskip
- 248 {\cftchapfont #1}\nobreak

```
249 \cftchapfillnum{#2}}%
250 \fi}%
251 \fi
```
253 \newlength{\cftbeforechapskip}

255 \newlength{\cftchapindent}

 $254 \qquad \texttt{\verb+cftbeforechapskip}{1.0em \verb+\oplus\sp0}$ 

252 \if@cfthaschapter

```
\cftbeforechapskip
   \cftchapindent
 \cftchapnumwidth
      \cftchapfont
   \cftchappresnum
\cftchapaftersnum
\cftchapaftersnumb
   \cftchapleader
    \cftchapdotsep
 \cftchappagefont
\cftchapafterpnum
   \cftchapfillnum
```
These are the user commands to control the typesetting of Chapter entries. They are initialised to give the standard appearance.

```
256 \setlength{\cftchapindent}{0em}
            257 \newlength{\cftchapnumwidth}
            258 \setlength{\cftchapnumwidth}{1.5em}
            259 \newcommand{\cftchapfont}{\bfseries}
            260 \newcommand{\cftchappresnum}{}
            261 \newcommand{\cftchapaftersnum}{}
            262 \newcommand{\cftchapaftersnumb}{}
            263 \newcommand{\cftchapleader}{\bfseries\cftdotfill{\cftchapdotsep}}
            264 \newcommand{\cftchapdotsep}{\cftnodots}
            265 \newcommand{\cftchappagefont}{\bfseries}
            266 \newcommand{\cftchapafterpnum}{}
            267 \newcommand{\cftchapfillnum}[1]{%
            268 {\cftchapleader}\nobreak
            269 \makebox[\@pnumwidth][\cftpnumalign]{\cftchappagefont #1}\cftchapafterpnum\par
            270 }
            koma classes have different chapter settings.
            271 \if@cftkoma
            272 \renewcommand{\cftchapfont}{\sectfont}
            273 \fi
            274 \fi
            275
\l@section \l@section{\tilde{\tilde{\theta}}} typesets the ToC entry for a section heading. It is
            a parameterised copy of the default \l@section (see classes.dtx for the original
```

```
definition).
```

```
276 \renewcommand*{\l@section}[2]{%
```

```
277 \ifnum \c@tocdepth >\z@
```

```
278 \if@cfthaschapter
```

```
279 \vskip \cftbeforesecskip
```
 $280 \text{ kg}$ 

```
281 \addpenalty\@secpenalty
```

```
282 \addvspace{\cftbeforesecskip}
```

```
283 \fi
```

```
284 {\leftskip \cftsecindent\relax
```

```
285 \rightskip \@tocrmarg
```

```
286 \parfillskip -\rightskip
```

```
287 \parindent \cftsecindent\relax\@afterindenttrue
```

```
288 \interlinepenalty\@M
```

```
289 \leavevmode
```

```
290 \@tempdima \cftsecnumwidth\relax
                   291 \let\@cftbsnum \cftsecpresnum
                   292 \let\@cftasnum \cftsecaftersnum
                   293 \let\@cftasnumb \cftsecaftersnumb
                   294 \advance\leftskip \@tempdima \null\nobreak\hskip -\leftskip
                   295 {\cftsecfont #1}\nobreak
                   296 \cftsecfillnum{#2}}%
                   297 \fi}
\cftbeforesecskip
   \cftsecindent
  \cftsecnumwidth
     \cftsecfont
  \cftsecpresnum
 \cftsecaftersnum
\cftsecaftersnumb
   \cftsecleader
   \cftsecdotsep
  \cftsecpagefont
\cftsecafterpnum
  \cftsecfillnum
                  These are the user commands to control the typesetting of Section entries. They
                  are initialised to give the standard appearance.
                   298 \newlength{\cftbeforesecskip}
                   299 \newlength{\cftsecindent}
                   300 \newlength{\cftsecnumwidth}
                   301 \newcommand{\cftsecpresnum}{}
                   302 \newcommand{\cftsecaftersnum}{}
                   303 \newcommand{\cftsecaftersnumb}{}
                   304 \if@cfthaschapter
                   305 \setlength{\cftbeforesecskip}{\z@ \@plus.2\p@}
                   306 \setlength{\cftsecindent}{1.5em}
                   307 \setlength{\cftsecnumwidth}{2.3em}
                   308 \newcommand{\cftsecfont}{\normalfont}
                   309 \newcommand{\cftsecleader}{\normalfont\cftdotfill{\cftsecdotsep}}
                   310 \newcommand{\cftsecdotsep}{\cftdotsep}
                   311 \newcommand{\cftsecpagefont}{\normalfont}
                   312 \else
                   313 \setlength{\cftbeforesecskip}{1.0em \@plus\p@}
                   314 \setlength{\cftsecindent}{0em}
                   315 \setlength{\cftsecnumwidth}{1.5em}
                   316 \newcommand{\cftsecfont}{\bfseries}
                   317 \newcommand{\cftsecleader}{\bfseries\cftdotfill{\cftsecdotsep}}
                   318 \newcommand{\cftsecdotsep}{\cftnodots}
                   319 \newcommand{\cftsecpagefont}{\bfseries}
                   320 \fi
                   321 \newcommand{\cftsecafterpnum}{}
```

```
322 \newcommand{\cftsecfillnum}[1]{%
```

```
323 {\cftsecleader}\nobreak
```

```
324 \makebox[\@pnumwidth][\cftpnumalign]{\cftsecpagefont #1}\cftsecafterpnum\par
325 }
```
### \l@subsection \l@subsection{ $\{title\}$ } typesets the ToC entry for a subsection heading. It is a parameterised copy of the default **\l@subsection** (see classes.dtx for the original definition).

```
326 \renewcommand*{\l@subsection}[2]{%
```
- Only typeset the entry if it falls within the tocdepth.
- \ifnum \c@tocdepth >\@ne

Add some vertical space.

\vskip \cftbeforesubsecskip

Start a group to keep paragraphing changes local. Set the \leftskip to the entry's indentation.

329 {\leftskip \cftsubsecindent\relax

Set the **\rightskip** to **\@tocrmarg** to leave room for the page number.

330 \rightskip \@tocrmarg

Ensure that the last line of the entry will be filled. Setting \parfillskip to a negative number prevents any overfull box messages.

331 \parfillskip -\rightskip

Set the paragraph indent to the entry's indentation.

332 \parindent \cftsubsecindent\relax\@afterindenttrue

Try and prevent breaks between lines in a multiple line entry.

333 \interlinepenalty\@M

Make sure that we have left vertical mode.

334 \leavevmode

Our version of \numberline expects that the width of the number box is in \@tempdima, and that the three macros \@cftbsnum, \@cftasnum and \@cftasnumb are defined. We set all these to the values for this entry.

335 \@tempdima \cftsubsecnumwidth\relax

336 \let\@cftbsnum \cftsubsecpresnum

337 \let\@cftasnum \cftsubsecaftersnum

338 \let\@cftasnumb \cftsubsecaftersnumb

Arrange that the (section number and) first line of the title is set at the current indent, and any further lines are further indented.

339 \advance\leftskip \@tempdima \null\nobreak\hskip -\leftskip

Print the (number and) title, prohibiting any breaking.

340 {\cftsubsecfont #1}\nobreak

Print the leader and the page number, and close the group.

```
341 \cftsubsecfillnum{#2}}%
342 \fi}
```
\cftbeforesubsecskip \cftsubsecindent These are the user commands to control the typesetting of Sub-section entries. They are initialised to give the standard appearance.

```
\cftsubsecnumwidth
     \cftsubsecfont
  \cftsubsecpresnum
\cftsubsecaftersnum
\cftsubsecaftersnumb
   \cftsubsecleader
   \cftsubsecdotsep
 \cftsubsecpagefont
\cftsubsecafterpnum
                      343 \newlength{\cftbeforesubsecskip}
                      344 \setlength{\cftbeforesubsecskip}{\z@ \@plus.2\p@}
                      345 \newlength{\cftsubsecindent}
                      346 \newlength{\cftsubsecnumwidth}
                      347 \if@cfthaschapter
                      348 \setlength{\cftsubsecindent}{3.8em}
                      349 \setlength{\cftsubsecnumwidth}{3.2em}
                      350 \else
                      351 \setlength{\cftsubsecindent}{1.5em}
                      352 \setlength{\cftsubsecnumwidth}{2.3em}
                      353 \fi
```

```
354 \newcommand{\cftsubsecfont}{\normalfont}
                          355 \newcommand{\cftsubsecpresnum}{}
                          356 \newcommand{\cftsubsecaftersnum}{}
                          357 \newcommand{\cftsubsecaftersnumb}{}
                          358 \newcommand{\cftsubsecleader}{\normalfont\cftdotfill{\cftsubsecdotsep}}
                          359 \newcommand{\cftsubsecdotsep}{\cftdotsep}
                          360 \newcommand{\cftsubsecpagefont}{\normalfont}
                          361 \newcommand{\cftsubsecafterpnum}{}
      \cftsubsecfillnum \cftsubsecfillnum{\langle page \rangle} typesets the leader and the \langle page \rangle number of a
                         subsection entry. First print the leader and then, with no break, set the page
                         number flushright in a box of width \@pnumwidth, not forgetting to finish the
                         paragraph.
                          362 \newcommand{\cftsubsecfillnum}[1]{%
                          363 {\cftsubsecleader}\nobreak
                          364 \makebox[\@pnumwidth][\cftpnumalign]{\cftsubsecpagefont #1}\cftsubsecafterpnum\par
                          365 }
       \l@subsubsection \l@subsubsection{\{title\}} {\{page\}} typesets the ToC entry for a subsubsection
                         heading. It is a parameterised copy of the default \1@subsubsection (see
                         classes.dtx for the original definition).
                          366 \renewcommand*{\l@subsubsection}[2]{%
                          367 \ifnum \c@tocdepth >\tw@
                          368 \vskip \cftbeforesubsubsecskip
                          369 {\leftskip \cftsubsubsecindent\relax
                          370 \rightskip \@tocrmarg
                          371 \parfillskip -\rightskip
                          372 \parindent \cftsubsubsecindent\relax\@afterindenttrue
                          373 \interlinepenalty\@M
                          374 \leavevmode
                          375 \@tempdima \cftsubsubsecnumwidth\relax
                          376 \let\@cftbsnum \cftsubsubsecpresnum
                          377 \let\@cftasnum \cftsubsubsecaftersnum
                          378 \let\@cftasnumb \cftsubsubsecaftersnumb
                          379 \advance\leftskip \@tempdima \null\nobreak\hskip -\leftskip
                          380 {\cftsubsubsecfont #1}\nobreak
                          381 \cftsubsubsecfillnum{#2}}%
                          382 \fi}
\cftbeforesubsubsecskip
    \cftsubsubsecindent
  \cftsubsubsecnumwidth
      \cftsubsubsecfont
   \cftsubsubsecpresnum
 \cftsubsubsecaftersnum
\cftsubsubsecaftersnumb
    \cftsubsubsecleader
    \cftsubsubsecdotsep
  \cftsubsubsecpagefont
 \cftsubsubsecafterpnum
                         These are the user commands to control the typesetting of Sub-sub-section entries.
                         They are initialised to give the standard appearance.
                          383 \newlength{\cftbeforesubsubsecskip}
                          384 \setlength{\cftbeforesubsubsecskip}{\z@ \@plus.2\p@}
                          385 \newlength{\cftsubsubsecindent}
                          386 \newlength{\cftsubsubsecnumwidth}
                          387 \if@cfthaschapter
                          388 \setlength{\cftsubsubsecindent}{7.0em}
                          389 \setlength{\cftsubsubsecnumwidth}{4.1em}
                          390 \else
```

```
\cftsubsubsecfillnum
```

```
391 \setlength{\cftsubsubsecindent}{3.8em}
                    392 \setlength{\cftsubsubsecnumwidth}{3.2em}
                    393 \fi
                    394 \newcommand{\cftsubsubsecfont}{\normalfont}
                    395 \newcommand{\cftsubsubsecpresnum}{}
                    396 \newcommand{\cftsubsubsecaftersnum}{}
                    397 \newcommand{\cftsubsubsecaftersnumb}{}
                    398 \newcommand{\cftsubsubsecleader}{\normalfont\cftdotfill{\cftsubsubsecdotsep}}
                    399 \newcommand{\cftsubsubsecdotsep}{\cftdotsep}
                    400 \newcommand{\cftsubsubsecpagefont}{\normalfont}
                    401 \newcommand{\cftsubsubsecafterpnum}{}
                    402 \newcommand{\cftsubsubsecfillnum}[1]{%
                    403 {\cftsubsubsecleader}\nobreak
                    404 \makebox[\@pnumwidth][\cftpnumalign]{\cftsubsubsecpagefont #1}\cftsubsubsecafterpnum\par
                    405 }
      \l@paragraph \l@paragraph{\{title\}}{\{page\} typesets the ToC entry for a paragraph heading.
                   It is a parameterised copy of the default \l@paragraph (see classes.dtx for the
                   original definition).
                    406 \renewcommand*{\l@paragraph}[2]{%
                    407 \ifnum \c@tocdepth >3\relax
                    408 \vskip \cftbeforeparaskip
                    409 {\leftskip \cftparaindent\relax
                    410 \rightskip \@tocrmarg
                    411 \parfillskip -\rightskip
                    412 \parindent \cftparaindent\relax\@afterindenttrue
                    413 \interlinepenalty\@M
                    414 \leavevmode
                    415 \@tempdima \cftparanumwidth\relax
                    416 \let\@cftbsnum \cftparapresnum
                    417 \let\@cftasnum \cftparaaftersnum
                    418 \let\@cftasnumb \cftparaaftersnumb
                    419 \advance\leftskip \@tempdima \null\nobreak\hskip -\leftskip
                    420 {\cftparafont #1}\nobreak
                    421 \cftparafillnum{#2}}%
                    422 \fi}
\cftbeforeparaskip
   \cftparaindent
  \cftparanumwidth
      \cftparafont
   \cftparapresnum
\cftparaaftersnum
\cftparaaftersnumb
   \cftparaleader
   \cftparadotsep
                   These are the user commands to control the typesetting of Paragraph entries.
                   They are initialised to give the standard appearance.
                    423 \newlength{\cftbeforeparaskip}
                    424 \setlength{\cftbeforeparaskip}{\z@ \@plus.2\p@}
                    425 \newlength{\cftparaindent}
                    426 \newlength{\cftparanumwidth}
                    427 \if@cfthaschapter
                    428 \setlength{\cftparaindent}{10em}
                    429 \setlength{\cftparanumwidth}{5em}
```

```
430 \else
431 \setlength{\cftparaindent}{7.0em}
```
\setlength{\cftparanumwidth}{4.1em}

\cftparapagefont \cftparaafterpnum \cftparafillnum

```
433 \fi
                       434 \newcommand{\cftparafont}{\normalfont}
                       435 \newcommand{\cftparapresnum}{}
                       436 \newcommand{\cftparaaftersnum}{}
                       437 \newcommand{\cftparaaftersnumb}{}
                       438 \newcommand{\cftparaleader}{\normalfont\cftdotfill{\cftparadotsep}}
                       439 \newcommand{\cftparadotsep}{\cftdotsep}
                       440 \newcommand{\cftparapagefont}{\normalfont}
                       441 \newcommand{\cftparaafterpnum}{}
                       442 \newcommand{\cftparafillnum}[1]{%
                       443 {\cftparaleader}\nobreak
                       444 \makebox[\@pnumwidth][\cftpnumalign]{\cftparapagefont #1}\cftparaafterpnum\par
                       445 }
      \l@subparagraph \l@subparagraph{\{title\}}{\{page\}} typesets the ToC entry for a subparagraph
                      heading. It is a parameterised copy of the default \l@subparagraph (see
                       classes.dtx for the original definition).
                       446 \renewcommand*{\l@subparagraph}[2]{%
                       447 \ifnum \c@tocdepth >4\relax
                       448 \vskip \cftbeforesubparaskip
                       449 {\leftskip \cftsubparaindent\relax
                       450 \rightskip \@tocrmarg
                       451 \parfillskip -\rightskip
                       452 \parindent \cftsubparaindent\relax\@afterindenttrue
                       453 \interlinepenalty\@M
                       454 \leavevmode
                       455 \@tempdima \cftsubparanumwidth\relax
                       456 \let\@cftbsnum \cftsubparapresnum
                       457 \let\@cftasnum \cftsubparaaftersnum
                       458 \let\@cftasnumb \cftsubparaaftersnumb
                       459 \advance\leftskip \@tempdima \null\nobreak\hskip -\leftskip
                       460 {\cftsubparafont #1}\nobreak
                       461 \cftsubparafillnum{#2}}%
                       462 \fi}
\cftbeforesubparaskip
   \cftsubparaindent
  \cftsubparanumwidth
      \cftsubparafont
   \cftsubparapresnum
\cftsubparaaftersnum
\cftsubparaaftersnumb
   \cftsubparaleader
   \cftsubparadotsep
  \cftsubparapagefont
\cftsubparaafterpnum
   \cftsubparafillnum
                      These are the user commands to control the typesetting of Sub-paragraph entries.
                       They are initialised to give the standard appearance.
                       463 \newlength{\cftbeforesubparaskip}
                       464 \setlength{\cftbeforesubparaskip}{\z@ \@plus.2\p@}
                       465 \newlength{\cftsubparaindent}
                       466 \newlength{\cftsubparanumwidth}
                       467 \if@cfthaschapter
                       468 \setlength{\cftsubparaindent}{12em}
                       469 \setlength{\cftsubparanumwidth}{6em}
                       470 \else
                       471 \setlength{\cftsubparaindent}{10em}
                       472 \setlength{\cftsubparanumwidth}{5em}
                       473 \fi
```

```
474 \newcommand{\cftsubparafont}{\normalfont}
```

```
475 \newcommand{\cftsubparapresnum}{}
                476 \newcommand{\cftsubparaaftersnum}{}
                477 \newcommand{\cftsubparaaftersnumb}{}
                478 \newcommand{\cftsubparaleader}{\normalfont\cftdotfill{\cftsubparadotsep}}
                479 \newcommand{\cftsubparadotsep}{\cftdotsep}
                480 \newcommand{\cftsubparapagefont}{\normalfont}
                481 \newcommand{\cftsubparaafterpnum}{}
                482 \newcommand{\cftsubparafillnum}[1]{%
                483 {\cftsubparaleader}\nobreak
                484 \makebox[\@pnumwidth][\cftpnumalign]{\cftsubparapagefont #1}\cftsubparaafterpnum\par
                485 }
\@cftdobiblof If the tocbibind package has been used and it has redefined \listoffigures we
               need to cater for that. The contents of the definition are defined in tocbibind.
                486 \newcommand{\@cftdobiblof}{%
                487 \if@dotoclof
                488 \if@bibchapter
                489 \phantomsection
```

```
490 \addcontentsline{toc}{chapter}{\listfigurename}
```

```
491 \else
```

```
492 \phantomsection
493 \addcontentsline{toc}{\@tocextra}{\listfigurename}
```

```
494 \fi
```
- \fi}
- 
- \listoffigures This is a parameterised version of the default \listoffigures command. The changes are postponed until after all packages have been loaded. Each class has its own definition, but we have to cater for all classes in one definition, hence some of the checks. First, perform the default checks for multicolumns. (Do nothing if titles option is used).

```
497 \AtBeginDocument{%
498 \if@cftnctoc\else
499 \renewcommand{\listoffigures}{%
500 \@cfttocstart
```
Ensure that any previous paragraph has been finished. Within a group set the local paragraphing style. Typeset the title and then do the contents of the .1of file.

```
501 \par
502 \begingroup
503 \parindent\z@ \parskip\cftparskip
504 \@cftmakeloftitle
505 \if@cfttocbibind
506 \@cftdobiblof
507 \fi
508 \@starttoc{lof}%
509 \endgroup
```
Finally, restore any multicolumn typesetting.

```
510 \@cfttocfinish}%
                         511 \fi
                         512 }
                         513
     \@cftmakeloftitle This command typesets the title for the LoF.
                         514 \newcommand{\@cftmakeloftitle}{%
                         515 \addpenalty\@secpenalty
                         516 \if@cfthaschapter
                         517 \vspace*{\cftbeforeloftitleskip}
                         518 \else
                         519 \vspace{\cftbeforeloftitleskip}
                         520 \fi
                         521 \@cftpagestyle
                         522 {\interlinepenalty\@M
                         523 {\cftloftitlefont\listfigurename}{\cftafterloftitle}
                         524 \cftmarklof
                         525 \par\nobreak
                         526 \vskip \cftafterloftitleskip
                         527 \@afterheading}}
                         528
\cftbeforeloftitleskip
\cftafterloftitleskip
                       These two lengths control the vertical spacing before and after the LoF title.
                        529 \newlength{\cftbeforeloftitleskip}
                         530 \newlength{\cftafterloftitleskip}
                        Their values depend on whether the document has chapters or not. In chap-
                        tered documents the default LoF title is typeset as a \chapter*, otherwise as a
                        \section*.
                         531 \if@cfthaschapter
                         532 \setlength{\cftbeforeloftitleskip}{50pt}
                         533 \setlength{\cftafterloftitleskip}{40pt}
                         534 \else
                         535 \setlength{\cftbeforeloftitleskip}{3.5ex \@plus 1ex \@minus .2ex}
                         536 \setlength{\cftafterloftitleskip}{2.3ex \@plus.2ex}
                         537 \fi\cftloftitlefont
The LoF title is typeset in the style given by \cftloftitlefont. The macro
     \cftafterloftitle
\cftafterloftitle is called after typesetting the title. This is initialised to do
                        nothing. Both these macros can be redefined to do other things (e.g., adding an
                        \hfill to \cftloftitlefont will make the title flushright).
                         538 \if@cfthaschapter
                         539 \newcommand{\cftloftitlefont}{\normalfont\Huge\bfseries}
                         540 \if@cftkoma\renewcommand{\cftloftitlefont}{\size@chapter\sectfont}\fi
                         541 \else
                         542 \ \newcommand{\cftloftitlefont}{\normalfont\Large\bf}542543 \if@cftkoma\renewcommand{\cftloftitlefont}{\size@section\sectfont}\fi
                         544 \fi
                         545 \newcommand{\cftafterloftitle}{}
                         546
```

```
\l@figure \l@figure{\langle title \rangle} typesets the LoF entry for a figure caption heading.
                   It is a parameterised copy of the default \l@figure (see classes.dtx for the
                   original definition).
                   547 \renewcommand*{\l@figure}[2]{%
                   548 \ifnum \c@lofdepth >\z@
                   549 \vskip \cftbeforefigskip
                   550 {\leftskip \cftfigindent\relax
                   551 \rightskip \@tocrmarg
                   552 \parfillskip -\rightskip
                   553 \parindent \cftfigindent\relax\@afterindenttrue
                   554 \interlinepenalty\@M
                   555 \leavevmode
                   556 \@tempdima \cftfignumwidth\relax
                   557 \let\@cftbsnum \cftfigpresnum
                   558 \let\@cftasnum \cftfigaftersnum
                   559 \let\@cftasnumb \cftfigaftersnumb
                   560 \advance\leftskip \@tempdima \null\nobreak\hskip -\leftskip
                   561 {\cftfigfont #1}\nobreak
                   562 \cftfigfillnum{#2}}%
                   563 \fi
                   564 }
\cftbeforefigskip
   \cftfigindent
  \cftfignumwidth
      \cftfigfont
   \cftfigpresnum
 \cftfigaftersnum
\cftfigaftersnumb
   \cftfigleader
    \cftfigdotsep
  \cftfigpagefont
 \cftfigafterpnum
   \cftfigfillnum
                  These are the user commands to control the typesetting of Figure caption entries.
                   They are initialised to give the standard appearance.
                   565 \newlength{\cftbeforefigskip}
                   566 \setlength{\cftbeforefigskip}{\z@ \@plus.2\p@}
                   567 \newlength{\cftfigindent}
                   568 \setlength{\cftfigindent}{1.5em}
                   569 \newlength{\cftfignumwidth}
                   570 \setlength{\cftfignumwidth}{2.3em}
                   571 \newcommand{\cftfigfont}{\normalfont}
                   572 \newcommand{\cftfigpresnum}{}
                   573 \newcommand{\cftfigaftersnum}{}
                   574 \newcommand{\cftfigaftersnumb}{}
                   575\newcommand{\cftfigleader}{\normalfont\cftdotfill{\cftfigdotsep}}
                   576 \newcommand{\cftfigdotsep}{\cftdotsep}
                   577 \newcommand{\cftfigpagefont}{\normalfont}
                   578 \newcommand{\cftfigafterpnum}{}
                   579 \newcommand{\cftfigfillnum}[1]{%
                   580 {\cftfigleader}\nobreak
                   581 \makebox[\@pnumwidth][\cftpnumalign]{\cftfigpagefont #1}\cftfigafterpnum\par
                   582 }
         lofdepth
         lotdepth
                  The counters lofdepth and lotdepth are defined by the subfigure package. Define
                  them here if that package is not used.
                   583 \if@cftsubfigopt\else
                   584 \newcounter{lofdepth}\setcounter{lofdepth}{1}
                   585 \newcounter{lotdepth}\setcounter{lotdepth}{1}
                   586 \fi
```

```
\@cftdobiblot If the tocbibind package has been used and it has redefined \listoftables we
               need to cater for that. The contents of the definition are defined in tocbibind.
```

```
588 \newcommand{\@cftdobiblot}{%
589 \if@dotoclot
590 \if@bibchapter
591 \phantomsection
592 \addcontentsline{toc}{chapter}{\listtablename}
593 \else
594 \phantomsection
595 \addcontentsline{toc}{\@tocextra}{\listtablename}
596 \fi
597 \fi}
598
```
\listoftables This is a parameterised version of the default \listoftables command. The changes are postponed until after all packages have been loaded. Each class has its own definition, but we have to cater for all classes in one definition, hence some of the checks. First, perform the default checks for multicolumns. (Do nothing if the titles option has been used).

```
599 \AtBeginDocument{%
600 \if@cftnctoc\else
601 \renewcommand{\listoftables}{%
602 \@cfttocstart
```
Ensure that any previous paragraph has been finished. Within a group set the local paragraphing style. Typeset the title and then do the contents of the .1ot file.

```
603 \par
604 \begingroup
605 \parindent\z@ \parskip\cftparskip
606 \@cftmakelottitle
607 \if@cfttocbibind
608 \@cftdobiblot
609 \fi
610 \@starttoc{lot}%
611 \endgroup
Finally, restore any multicolumn typesetting.
```
 \@cfttocfinish}% \fi } 

\@cftmakelottitle This command typesets the title for the LoT.

\newcommand{\@cftmakelottitle}{%

```
617 \addpenalty\@secpenalty
```

```
618 \if@cfthaschapter
```
\vspace\*{\cftbeforelottitleskip}

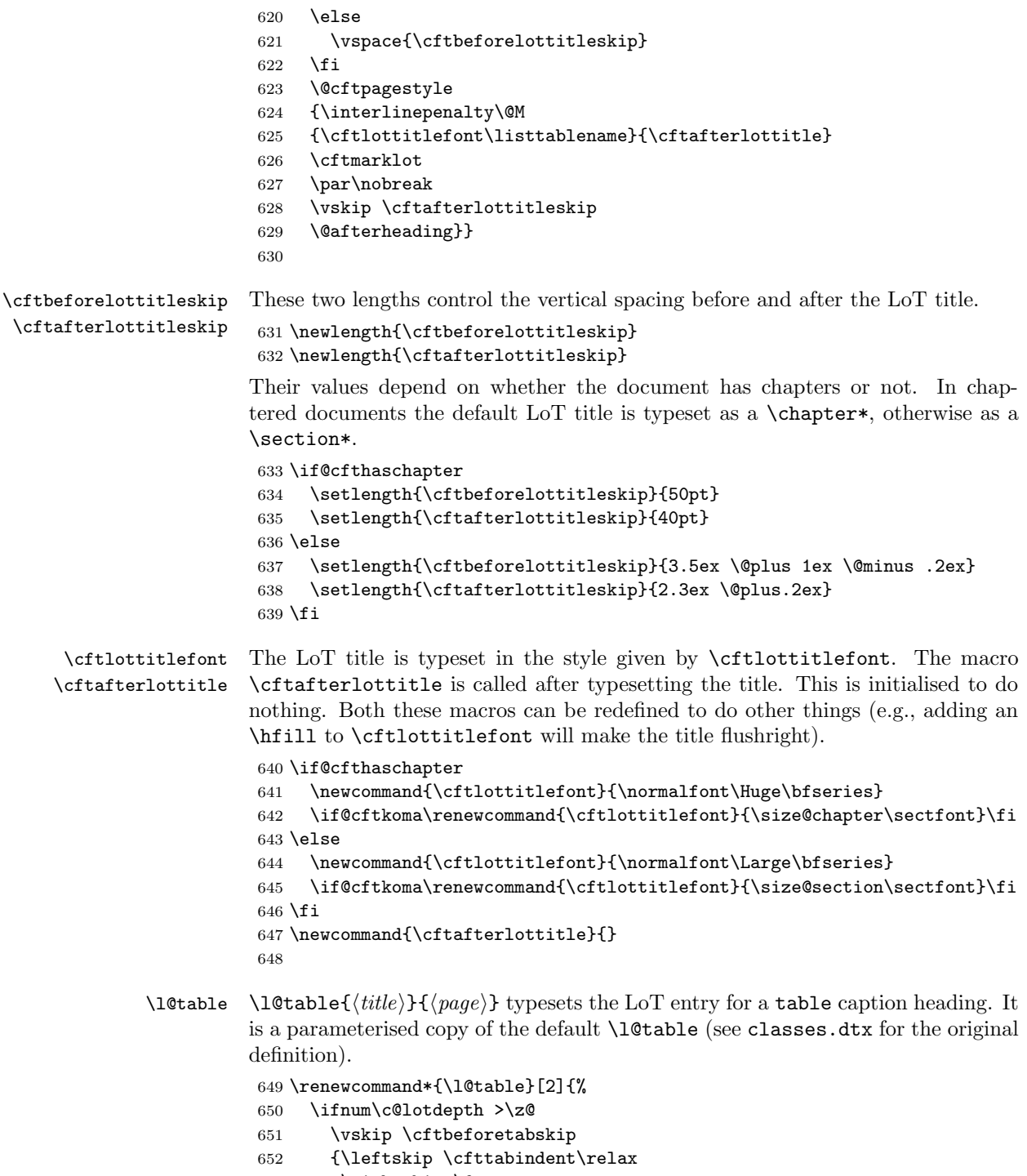

\rightskip \@tocrmarg

```
654 \parfillskip -\rightskip
                   655 \parindent \cfttabindent\relax\@afterindenttrue
                   656 \interlinepenalty\@M
                   657 \leavevmode
                   658 \@tempdima \cfttabnumwidth\relax
                   659 \let\@cftbsnum \cfttabpresnum
                   660 \let\@cftasnum \cfttabaftersnum
                   661 \let\@cftasnumb \cfttabaftersnumb
                   662 \advance\leftskip \@tempdima \null\nobreak\hskip -\leftskip
                   663 {\cfttabfont #1}\nobreak
                   664 \cfttabfillnum{#2}}%
                   665 \fi
                   666 }
\cftbeforetabskip
    \cfttabindent
  \cfttabnumwidth
     \cfttabfont
  \cfttabpresnum
 \cfttabaftersnum
\cfttabaftersnumb
   \cfttableader
    \cfttabdotsep
  \cfttabpagefont
 \cfttabafterpnum
                  These are the user commands to control the typesetting of Table caption entries.
                  They are initialised to give the standard appearance.
                   667 \newlength{\cftbeforetabskip}
                   668 \setlength{\cftbeforetabskip}{\z@ \@plus.2\p@}
                   669 \newlength{\cfttabindent}
                   670 \setlength{\cfttabindent}{1.5em}
                   671 \newlength{\cfttabnumwidth}
                   672 \setlength{\cfttabnumwidth}{2.3em}
                   673 \newcommand{\cfttabfont}{\normalfont}
                   674 \newcommand{\cfttabpresnum}{}
                   675 \newcommand{\cfttabaftersnum}{}
```

```
\cfttabfillnum
                 676 \newcommand{\cfttabaftersnumb}{}
                 677 \newcommand{\cfttableader}{\normalfont\cftdotfill{\cfttabdotsep}}
```

```
678 \newcommand{\cfttabdotsep}{\cftdotsep}
```

```
679 \newcommand{\cfttabpagefont}{\normalfont}
```

```
680 \newcommand{\cfttabafterpnum}{}
```

```
681 \newcommand{\cfttabfillnum}[1]{%
```

```
682 {\cfttableader}\nobreak
```
 \makebox[\@pnumwidth][\cftpnumalign]{\cfttabpagefont #1}\cfttabafterpnum\par }

## <span id="page-37-0"></span>3.1 Support for the subfigure package

The code for supporting the subfigure package is, in all essentials, the same as that for the figure and table captions; only the names are changed. However, the code need only be executed if the subfigure package is actually loaded.

```
\@cftl@subfig This command redefines the \l@subfigure command.
                685 \newcommand{\@cftl@subfig}{%
 \l@subfigure \l@subfigure{\{title\}}{\{page\} typesets the LoF entry for a subfigure caption
               heading. It is essentially the same as the parameterised code for \l@figure except
               that account has to be taken of lofdepth.
                686 \renewcommand*{\l@subfigure}[2]{%
```

```
687 \ifnum \c@lofdepth > \toclevel@subfigure
```

```
688 \vskip \cftbeforesubfigskip
                      689 {\leftskip \cftsubfigindent\relax
                      690 \rightskip \@tocrmarg
                      691 \parfillskip -\rightskip
                      692 \parindent \cftsubfigindent\relax\@afterindenttrue
                      693 \interlinepenalty\@M
                      694 \leavevmode
                      695 \@tempdima \cftsubfignumwidth\relax
                      696 \let\@cftbsnum \cftsubfigpresnum
                      697 \let\@cftasnum \cftsubfigaftersnum
                      698 \let\@cftasnumb \cftsubfigaftersnumb
                      699 \advance\leftskip \@tempdima \null\nobreak\hskip -\leftskip
                      700 {\cftsubfigfont ##1}\nobreak
                      701 \cftsubfigfillnum{##2}}%
                      702 \fi
                      703 }%
                      704 }
                      705
     \@cftsetsubfig This command initialises the setup for subfigure captions in the LoF.
                      706 \newcommand{\@cftsetsubfig}{%
\cftbeforesubfigskip
    \cftsubfigindent
  \cftsubfignumwidth
     \cftsubfigfont
   \cftsubfigpresnum
 \cftsubfigaftersnum
\cftsubfigaftersnumb
   \cftsubfigleader
    \cftsubfigdotsep
  \cftsubfigpagefont
 \cftsubfigafterpnum
   \toclevel@subfig
   \cftsubfigfillnum
                      707 \newlength{\cftbeforesubfigskip}
                      708 \setlength{\cftbeforesubfigskip}{\z@ \@plus.2\p@}
                      709 \newlength{\cftsubfigindent}
                      710 \setlength{\cftsubfigindent}{3.8em}
                      711 \newlength{\cftsubfignumwidth}
                      712 \setlength{\cftsubfignumwidth}{2.5em}
                      713 \newcommand{\cftsubfigfont}{\normalfont}
                      714 \newcommand{\cftsubfigpresnum}{}
                      715 \newcommand{\cftsubfigaftersnum}{}
                      716 \newcommand{\cftsubfigaftersnumb}{}
                      717 \newcommand{\cftsubfigleader}{\normalfont\cftdotfill{\cftsubtabdotsep}}
                      718 \newcommand{\cftsubfigdotsep}{\cftdotsep}
                      719 \newcommand{\cftsubfigpagefont}{\normalfont}
                      720 \newcommand{\cftsubfigafterpnum}{}
                      721 \providecommand{\toclevel@subfigure}{1}
                      722 \newcommand{\cftsubfigfillnum}[1]{%
                      723 {\cftsubfigleader}\nobreak
                      724 \makebox[\@pnumwidth][\cftpnumalign]{\cftsubfigpagefont ##1}\cftsubfigafterpnum\par
                      725 }
                      This is the end of \@cftsetsubfig.
                      726 }
                      727
      \@cftl@subtab This code redefines the code for \l@subtable.
                      728 \newcommand{\@cftl@subtab}{%
```

```
\l@subtable \l@subtable{\{title\}} typesets the LoT entry for a subtable caption
                     heading. It is essentially the same as the parameterised code for \l@table ex-
                     cept account has to be taken of lotdepth.
                      729 \renewcommand*{\l@subtable}[2]{%
                      730 \ifnum \c@lotdepth > \toclevel@subtable
                      731 \vskip \cftbeforesubtabskip
                      732 {\leftskip \cftsubtabindent\relax
                      733 \rightskip \@tocrmarg
                      734 \parfillskip -\rightskip
                      735 \parindent \cftsubtabindent\relax\@afterindenttrue
                      736 \interlinepenalty\@M
                      737 \leavevmode
                      738 \@tempdima \cftsubtabnumwidth\relax
                      739 \let\@cftbsnum \cftsubtabpresnum
                      740 \let\@cftasnum \cftsubtabaftersnum
                      741 \let\@cftasnumb \cftsubtabaftersnumb
                      742 \advance\leftskip \@tempdima \null\nobreak\hskip -\leftskip
                      743 {\cftsubtabfont ##1}\nobreak
                      744 \cftsubtabfillnum{##2}}%
                      745 \fi
                      746 }%
                      747 }
      \@cftsetsubtab This command sets up the defaults for subtable entries in the LoT.
                      748 \newcommand{\@cftsetsubtab}{%
\cftbeforesubtabskip
   \cftsubtabindent
  \cftsubtabnumwidth
      \cftsubtabfont
   \cftsubtabpresnum
 \cftsubtabaftersnum
\cftsubtabaftersnumb
    \cftsubtableader
    \cftsubtabdotsep
  \cftsubtabpagefont
 \cftsubtabafterpnum
  \toclevel@subtable
  \cftsubtabfillnum
                     These are the user commands to control the typesetting of Subtable caption en-
                     tries. They are initialised to give the standard appearance.
                      749 \newlength{\cftbeforesubtabskip}
                      750 \setlength{\cftbeforesubtabskip}{\z@ \@plus.2\p@}
                      751 \newlength{\cftsubtabindent}
                      752 \setlength{\cftsubtabindent}{3.8em}
                      753 \newlength{\cftsubtabnumwidth}
                      754 \setlength{\cftsubtabnumwidth}{2.5em}
                      755 \newcommand{\cftsubtabfont}{\normalfont}
                      756 \newcommand{\cftsubtabpresnum}{}
                      757 \newcommand{\cftsubtabaftersnum}{}
                      758 \newcommand{\cftsubtabaftersnumb}{}
                      759 \newcommand{\cftsubtableader}{\normalfont\cftdotfill{\cftsubtabdotsep}}
                      760 \newcommand{\cftsubtabdotsep}{\cftdotsep}
                      761 \newcommand{\cftsubtabpagefont}{\normalfont}
                      762 \newcommand{\cftsubtabafterpnum}{}
                      763 \providecommand{\toclevel@subtable}{1}
                      764 \newcommand{\cftsubtabfillnum}[1]{%
                      765 {\cftsubtableader}\nobreak
                      766 \makebox[\@pnumwidth][\cftpnumalign]{\cftsubtabpagefont ##1}\cftsubtabafterpnum\par
                      767 }
```
This is the end of **\@cftsetsubtab**.

```
768 }
769
```
Call the subfigure package setup code only if the subfigure option is specified. The  $\lambda$ 10... redefinitions have to come after the subfigure package is loaded.

```
770
771 \if@cftsubfigopt
772 \@cftsetsubfig\@cftsetsubtab
773 \AtBeginDocument{\@cftl@subfig\@cftl@subtab}
774 \fi
775 %% \AtBeginDocument{\if@cftsubfigopt
776 %% \@cftsetsubfig\@cftsetsubtab
777 %% \@cftl@subfig\@cftl@subtab
778 %% \fi}
779
```
#### <span id="page-40-0"></span>3.2 New list of. . .

\newlistentry \newlistentry  $\{\within\}$  {\counter i}{\counter i}{\texti}{\texti}} creates a set of commands for a new kind of entry into a List of.

```
780 \newcommand{\newlistentry}[4][\@empty]{%
```
\c@X Check if  $\langle within \rangle$  and  $\langle counter \rangle$  have been defined. It is an error if  $\langle within \rangle$  has not \theX been defined, and an error if  $\langle counter \rangle$  has been defined. Set the default counter values.

```
781 \@ifundefined{c@#2}{% check & set the counter
782 \ifx \@empty#1\relax
783 \newcounter{#2}
784 \else
785 \@ifundefined{c@#1}{\PackageWarning{tocloft}%
786 {#1 has no counter for use as a 'within'}
787 \newcounter{#2}}%
788 {\newcounter{#2}[#1]%
789 \expandafter\edef\csname the#2\endcsname{%
790 \expandafter\noexpand\csname the#1\endcsname.\noexpand\arabic{#2}}}
791 \fi
792 \setcounter{#2}{0}
793 }
794 {\PackageError{tocloft}{#2 has been previously defined}{\@eha}}
795
```
That finishes off the error checking. No matter what the result, the rest of the new commands are defined.

\l@X \l@X{ $\langle title \rangle$ } { $\langle page \rangle$ } typesets the entry.

```
796 \@namedef{l@#2}##1##2{%
```
Only typeset if the **\Zdepth** is greater than  $\langle level-1 \rangle$ .

```
797 \ifnum \@nameuse{c@#3depth} > #4\relax
```

```
798 \vskip \@nameuse{cftbefore#2skip}
799 {\leftskip \@nameuse{cft#2indent}\relax
800 \rightskip \@tocrmarg
801 \parfillskip -\rightskip
802 \parindent \@nameuse{cft#2indent}\relax\@afterindenttrue
803 \interlinepenalty\@M
804 \leavevmode
805 \@tempdima \@nameuse{cft#2numwidth}\relax
806 \verb|\expandafter\let\expandafter\@cftbsnum\csname cft#2presnum\endcsname807 \expandafter\let\expandafter\@cftasnum\csname cft#2aftersnum\endcsname
808 \expandafter\let\expandafter\@cftasnumb\csname cft#2aftersnumb\endcsname
809 \advance\leftskip\@tempdima \null\nobreak\hskip -\leftskip
810 {\@nameuse{cft#2font}##1}\nobreak
811 \@nameuse{cft#2fillnum}{##2}}%
812 \fi
813 } % end of \l@#2
814
```
Now define all the layout commands used by  $\iota$  10X. The default values of these correspond to those for section entries in non-chaptered documents.

#### \cftbeforeXskip

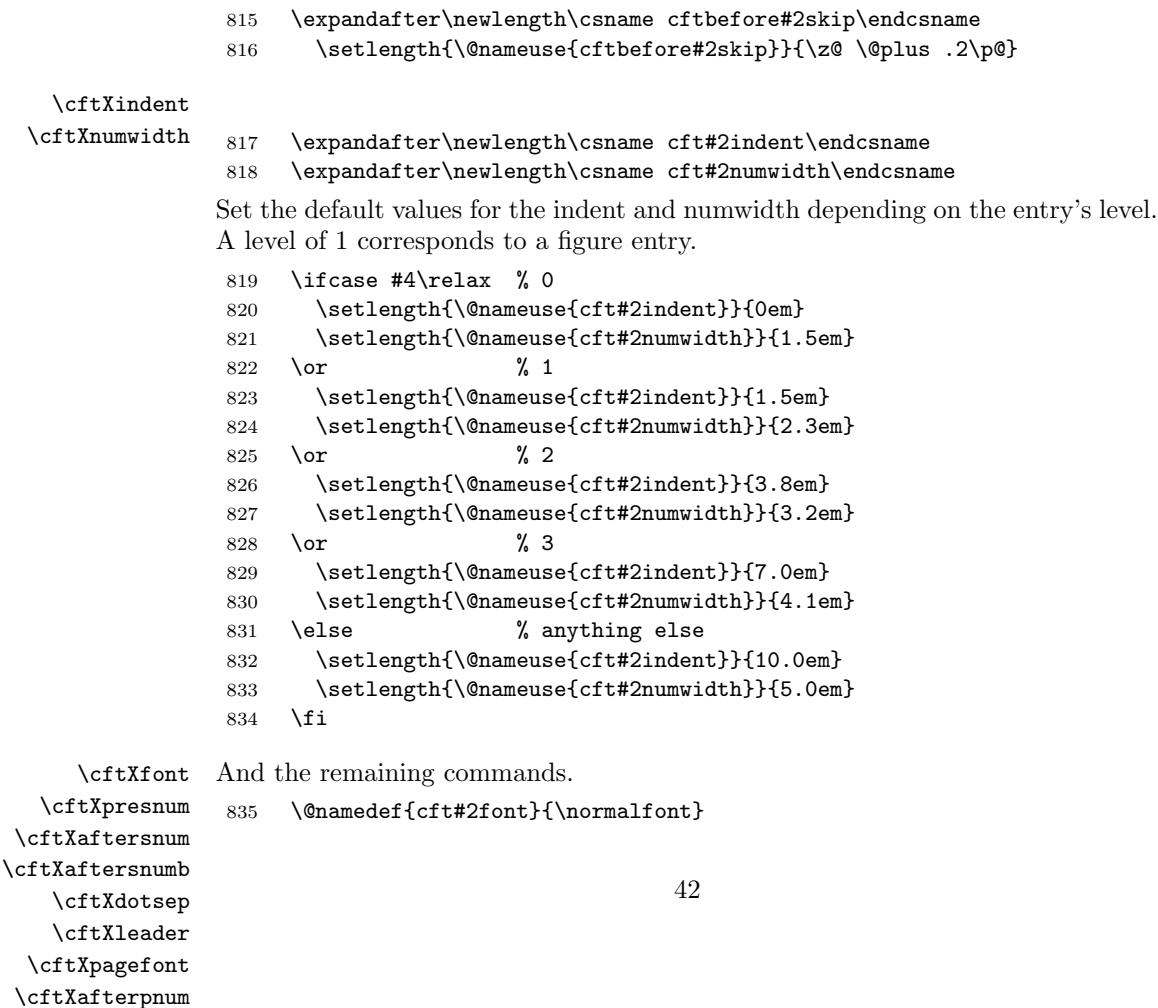

```
836 \@namedef{cft#2presnum}{}
              837 \@namedef{cft#2aftersnum}{}
              838 \@namedef{cft#2aftersnumb}{}
              839 \@namedef{cft#2dotsep}{\cftdotsep}
              840 \@namedef{cft#2leader}{\normalfont\cftdotfill{\@nameuse{cft#2dotsep}}}
              841 \@namedef{cft#2pagefont}{\normalfont}
              842 \@namedef{cft#2afterpnum}{}
\toclevel@X The hyperref package needs a command \toclevel@X, holding the \langle level-1 \rangle value.
              843 \@namedef{toclevel@#2}{#4}
\cftXfillnum Typeset the leader and page number.
              844 \@namedef{cft#2fillnum}##1{%
              845 {\@nameuse{cft#2leader}}\nobreak
              846 \makebox[\@pnumwidth][\cftpnumalign]{\@nameuse{cft#2pagefont}##1}\@nameuse{cft#2afterpnum
              847 }
              This ends the definition of \newlistentry.
              848 }
 \newlistof \newlistof[\within\]{\entry}}{\ext\}{\listofname}} creates the commands for
             a new List of.
              849 \newcommand{\newlistof}[4][\@empty]{%
             Call \newlistentry to set up the first level entry.
              850 \ifx \@empty#1\relax
              851 \newlistentry{#2}{#3}{0}
              852 \else
              853 \newlistentry[#1]{#2}{#3}{0}
              854 \fi
     \ext@Z
    \Zdepth
             The file extension and listing depth.
              855 \@namedef{ext@#2}{#3}
              856 \newcounter{#3depth}
              857 \setcounter{#3depth}{1}
   \cftmarkZ The heading marks for the listing.
              858 \if@cftkoma
              859 \@namedef{cftmark#3}{%
              860 \@mkboth{#4}{#4}}
              861 \else
              862 \@namedef{cftmark#3}{%
              863 \@mkboth{\MakeUppercase{#4}}{\MakeUppercase{#4}}}
              864 \fi
   \listofX Typeset the listing title and entries.
              865 \if@cftnctoc
```
For the titles option, basically copy the code from the standard \tableofcontents command.

```
866 \@namedef{listof#2}{%
                     867 \@cfttocstart
                     868 \if@cfthaschapter
                     869 \chapter*{#4}
                     870 \else
                     871 \section*{#4}
                     872 \fi
                     873 \@nameuse{cftmark#3}
                     874 \@starttoc{#3}%
                     875 \@cfttocfinish}
                     876 \else
                    Otherwise use the fully parameterised definition.
                     877 \@namedef{listof#2}{%
                     878 \@cfttocstart
                     879 \par
                     880 \begingroup
                     881 \parindent\z@ \parskip\cftparskip
                     882 \@nameuse{@cftmake#3title}
                     883 \@starttoc{#3}%
                     884 \endgroup
                     885 \@cfttocfinish}
                     886 \fi
                     887
    \@cftmakeZtitle Typeset the title.
                     888 \@namedef{@cftmake#3title}{%
                     889 \addpenalty\@secpenalty
                     890 \if@cfthaschapter
                     891 \vspace*{\@nameuse{cftbefore#3titleskip}}%
                     892 \else
                     893 \vspace{\@nameuse{cftbefore#3titleskip}}%
                     894 \fi
                     895 \@cftpagestyle
                     896 {\interlinepenalty\@M
                     897 {\@nameuse{cft#3titlefont}#4}{\@nameuse{cftafter#3title}}%
                     898 \@nameuse{cftmark#3}%
                     899 \par\nobreak
                     900 \vskip \@nameuse{cftafter#3titleskip}%
                     901 \@afterheading}}
                     902
\cftbeforeZtitleskip
\cftafterZtitleskip
     \cftZtitlefont
                    The skips before and after the title heading, and the title font. The default values
                    depend on whether or not the document class has chapters.
                     903 \expandafter\newlength\csname cftbefore#3titleskip\endcsname
```

```
904 \expandafter\newlength\csname cftafter#3titleskip\endcsname
905 \if@cfthaschapter
```

```
906 \setlength{\@nameuse{cftbefore#3titleskip}}{50pt}
```

```
907 \setlength{\@nameuse{cftafter#3titleskip}}{40pt}
               908 \if@cftkoma
               909 \@namedef{cft#3titlefont}{\size@chapter\sectfont}
               910 \else
               911 \@namedef{cft#3titlefont}{\normalfont\Huge\bfseries}
               912 \setminusfi
               913 \else
               914 \setlength{\@nameuse{cftbefore#3titleskip}}{3.5ex \@plus 1ex \@minus .2ex}
               915 \setlength{\@nameuse{cftafter#3titleskip}}{2.3ex \@plus .2ex}
               916 \if@cftkoma
               917 \@namedef{cft#3titlefont}{\size@section\sectfont}
               918 \else
               919 \@namedef{cft#3titlefont}{\normalfont\Huge\bfseries}
               920 \fi
               921 \fi
\cftafterZtitle Something to go after the title.
               922 \@namedef{cftafter#3title}{}
                 This is the end of the definition of \newlistof.
               923 }
\cftsetindents \cftsetindents{\{entry}{\indent}}{\indent}} sets the indent and numwidth
              for entry \langle entry \rangle. The macro has to map between the external entry name and
              the internal shorthand.
               924 \newcommand{\cftsetindents}[3]{%
               925 \def\@cftemp{#1}
               926 \ifx\@cftemp\cftchapname
               927 \@cftsetindents{chap}{#2}{#3}
               928 \else
               929 \ifx\@cftemp\cftsecname \@cftsetindents{sec}{#2}{#3}
               930 \else
               931 \ifx\@cftemp\cftsubsecname \@cftsetindents{subsec}{#2}{#3}
               932 \else
               933 \ifx\@cftemp\cftsubsubsecname \@cftsetindents{subsubsec}{#2}{#3}
               934 \else
               935 \ifx\@cftemp\cftparaname \@cftsetindents{para}{#2}{#3}
               936 \else
               937 \ifx\@cftemp\cftsubparaname \@cftsetindents{subpara}{#2}{#3}
               938 \else
               939 \ifx\@cftemp\cftfigname \@cftsetindents{fig}{#2}{#3}
               940 \else
               941 \ifx\@cftemp\cftsubfigname \@cftsetindents{subfig}{#2}{#3}
               942 \else
               943 \ifx\@cftemp\cfttabname \@cftsetindents{tab}{#2}{#3}
               944 \else
               945 \ifx\@cftemp\cftsubtabname \@cftsetindents{subtab}{#2}{#3}
               946 \text{else}
```
947 \@cftsetindents{#1}{#2}{#3}

```
948 \qquad \qquad \int fi
                  949 \overline{\phantom{a}}950 \quad \text{if}951 \setminusfi
                  952 \overline{\ } \fi
                  953 \setminusfi
                  954 \fi
                  955 \overline{f}956 \fi
                  957 \fi
                  958 }
                  959
\text{Qct}{t}setindents \{\text{dx}\}_{\text{indent}}\ is the internal version of \text{ct}{t}setindents,
                 where in this case \langle X \rangle is the internal (shorthand) name of the entry.
                  960 \newcommand{\@cftsetindents}[3]{%
                  961 \setlength{\@nameuse{cft#1indent}}{#2}
                  962 \setlength{\@nameuse{cft#1numwidth}}{#3}
                  963 }
                  964
```
### <span id="page-45-0"></span>3.3 Switching page numbering

\@cftpnumoff \@cftpnumoff{hshorthandi} is the workhorse for switching page numbering off. The  $\langle shorthand \rangle$  argument is the shorthand name of the entry (e.g. subsection subsection). The macro redefines the \cftXnumfill command so that there is no leader and the page number is ignored.

```
965 \newcommand{\@cftpnumoff}[1]{%
966 \@namedef{cft#1fillnum}##1{%
967 \cftparfillskip\@nameuse{cft#1afterpnum}\par}}
968
```
\cftchapname \cftsecname \cftsubsecname Unfortunately an early design decision was the use shorthands like sec for section. For the page switching I need to be able to correlate the shorthands and longhands.

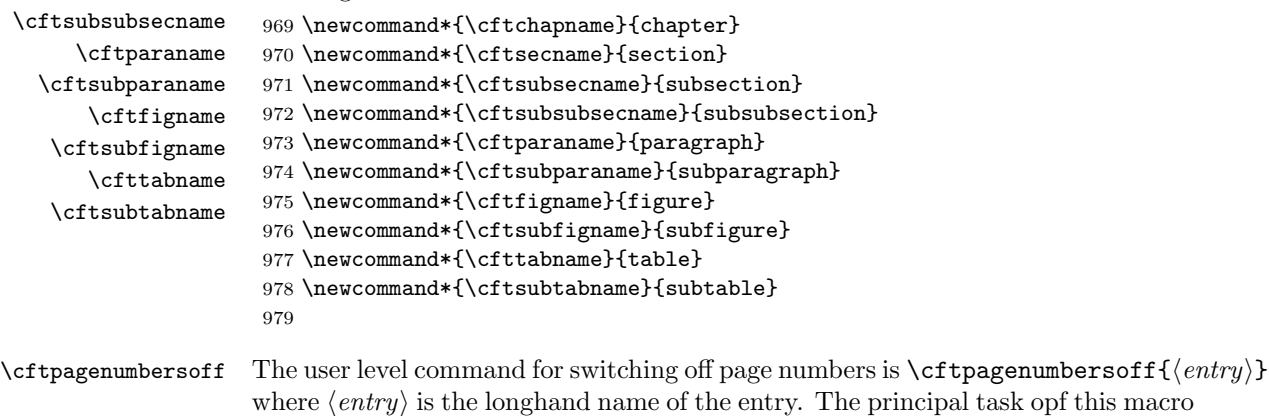

is to determine the corresponding shorthand name of the  $\langle entry \rangle$  and then call \@cftpnumoff to do the work. For part and user-defined entries the long- and short-hand entry names are identical.

```
980 \DeclareRobustCommand{\cftpagenumbersoff}[1]{%
                981 \def\@cftemp{#1}
                982 \ifx\@cftemp\cftchapname
                983 \@cftpnumoff{chap}
                984 \else
                985 \ifx\@cftemp\cftsecname \@cftpnumoff{sec}
                986 \else
                987 \ifx\@cftemp\cftsubsecname \@cftpnumoff{subsec}
                988 \else
                989 \ifx\@cftemp\cftsubsubsecname \@cftpnumoff{subsubsec}
                990 \else
                991 \ifx\@cftemp\cftparaname \@cftpnumoff{para}
                992 \else
                993 \ifx\@cftemp\cftsubparaname \@cftpnumoff{subpara}
                994 \else
                995 \ifx\@cftemp\cftfigname \@cftpnumoff{fig}
                996 \else
                997 \ifx\@cftemp\cftsubfigname \@cftpnumoff{subfig}
                998 \else
                999 \ifx\@cftemp\cfttabname \@cftpnumoff{tab}
               1000 \else
               1001 \ifx\@cftemp\cftsubtabname \@cftpnumoff{subtab}
               1002 \else
               1003 \\@cftpnumoff{#1}
               1004 \qquad \qquad \text{if }1005 \fi
               1006 \fi
               1007 \fi
               1008 \fi
               1009 \fi
               1010 \fi
               1011 \fi
               1012 \fi
               1013 \fi
               1014 }
               1015
\cftpagenumberson \cftpagenumberson{\langle entry \rangle} is the user level command for reversing the corre-
               sponding \cftpagenumbersoff.
               1016 \DeclareRobustCommand{\cftpagenumberson}[1]{%
               1017 \def\@cftemp{#1}
               1018 \ifx\@cftemp\cftchapname
               1019 \@cftpnumon{chap}
               1020 \else
               1021 \ifx\@cftemp\cftsecname \@cftpnumon{sec}
               1022 \else
```

```
1023 \ifx\@cftemp\cftsubsecname \@cftpnumon{subsec}
1024 \else
1025 \ifx\@cftemp\cftsubsubsecname \@cftpnumon{subsubsec}
1026 \else
1027 \ifx\@cftemp\cftparaname \@cftpnumon{para}
1028 \else
1029 \ifx\@cftemp\cftsubparaname \@cftpnumon{subpara}
1030 \else
1031 \ifx\@cftemp\cftfigname \@cftpnumon{fig}
1032 \else
1033 \ifx\@cftemp\cftsubfigname \@cftpnumon{subfig}
1034 \else
1035 \ifx\@cftemp\cfttabname \@cftpnumon{tab}
1036 \else
1037 \ifx\@cftemp\cftsubtabname \@cftpnumon{subtab}
1038 \else
1039 \@cftpnumon{#1}
1040 \quad \text{if}1041 \fi
1042 \qquad \qquad \text{if}1043 \qquad \qquad \text{if }1044 \fi
1045 \fi
1046 \fi
1047 \fi
1048 \fi
1049 \fi
1050 }
1051
```
 $\text{Cctpnumon } \otimes \text{Cctpnumon} \{shorthand\}$  is the workhorse for switching page numbering off. The  $\langle$ *shorthand* $\rangle$  argument is the shorthand name of the entry (e.g. subsection subsection). The macro defines the **\cftXnumfill** command to correspond to the default definition.

```
1052 \newcommand{\@cftpnumon}[1]{%
1053 \@namedef{cft#1fillnum}##1{%
1054 {\@nameuse{cft#1leader}}\nobreak
1055 \makebox[\@pnumwidth][\cftpnumalign]{\@nameuse{cft#1pagefont}##1}\@nameuse{cft#1afterpnum
1056 }%
1057 }
```
#### <span id="page-47-0"></span>3.4 Experimental utilities

The code in this section is experimental but in the sense that the capabilities might be modified in the future rather than that the code does not work.

\cftchapterprecis This is experimental.  $\text{tent} \{textt \}$  typesets  $\text{tent}$  at the point where it is called, and also adds  $\langle text \rangle$  to the .toc file. It is expects to be called immediately after a \chapter command.

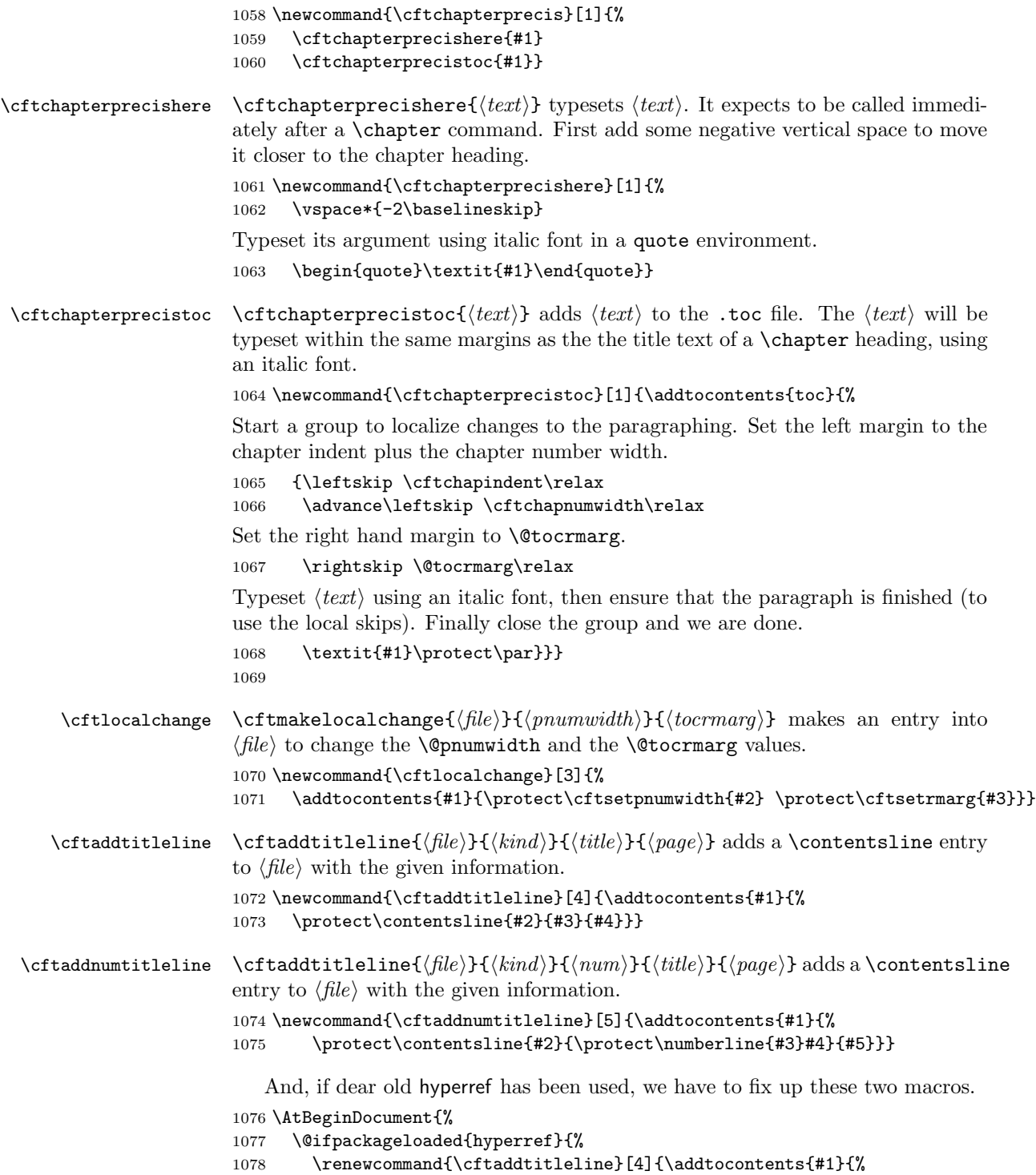

```
1079 \protect\contentsline{#2}{#3}{#4}{\@currentHref}}}
1080 \renewcommand{\cftaddnumtitleline}[5]{\addtocontents{#1}{%
1081 \protect\contentsline{#2}{\protect\numberline{#3}#4}{#5}{\@currentHref}}}
1082 }{}
1083 }
1084
   The end of this package.
```
1085  $\langle$ /usc $\rangle$ 

## References

- <span id="page-49-5"></span>[Coc95] Steven Douglas Cochran. The subfigure package. March 1995. (Available from CTAN as file subfigure.dtx)
- <span id="page-49-3"></span>[Dru99] Jean-Pierre Drucbert. The minitoc package. August 1999. (Available from CTAN in subdirectory /minitoc)
- <span id="page-49-1"></span>[GMS94] Michel Goossens, Frank Mittelbach, and Alexander Samarin. The LaTeX Companion. Addison-Wesley Publishing Company, 1994.
- <span id="page-49-8"></span>[Lin97] Ulf A. Lindgren. FncyChap V1.11. April 1997. (Available from CTAN in subdirectory /fncychap)
- <span id="page-49-7"></span>[Lin95] Anselm Lingnau. An Improved Environment for Floats. March 1995. (Available from CTAN in subdirectory /float)
- <span id="page-49-6"></span>[Wil96a] Peter Williams. Algorithms. April 1996. (Available from CTAN in subdirectory /algorithm)
- <span id="page-49-0"></span>[Wil96b] Peter R. Wilson. LaTeX for standards: The LaTeX package files user manual. NIST Report NISTIR, June 1996.
- <span id="page-49-2"></span>[Wil00] Peter R. Wilson. The tocbibind package. March 2000. (Available from CTAN as file tocbibind.dtx)
- <span id="page-49-4"></span>[Wil01] Peter R. Wilson. The ccaption package. March 2001. (Available from CTAN as file ccaption.dtx)

### Index

Numbers written in italic refer to the page where the corresponding entry is described; numbers underlined refer to the code line of the definition; numbers in roman refer to the code lines where the entry is used.

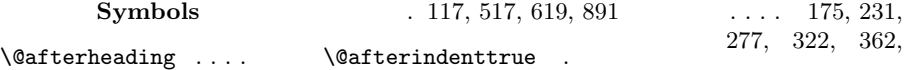

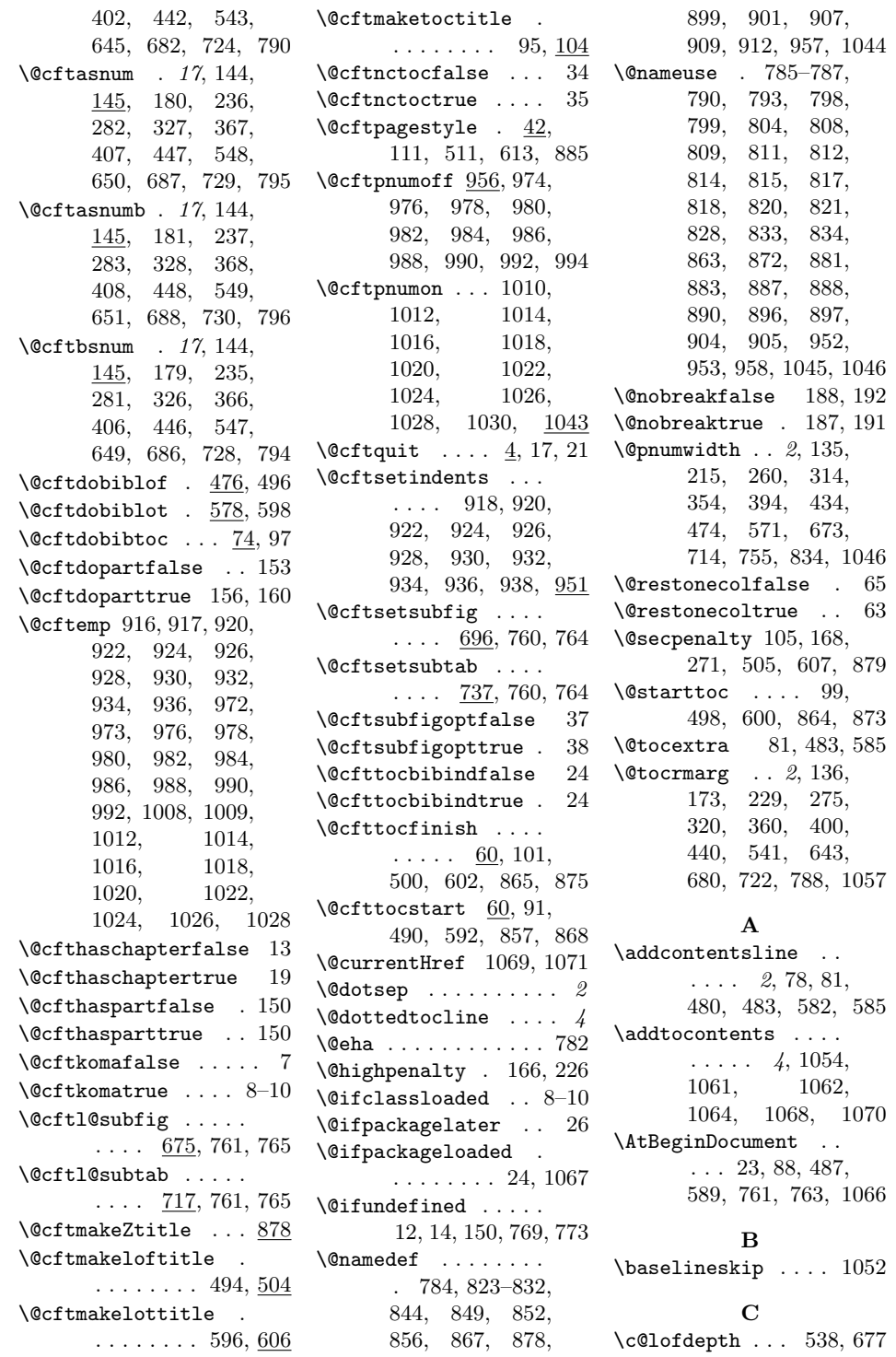

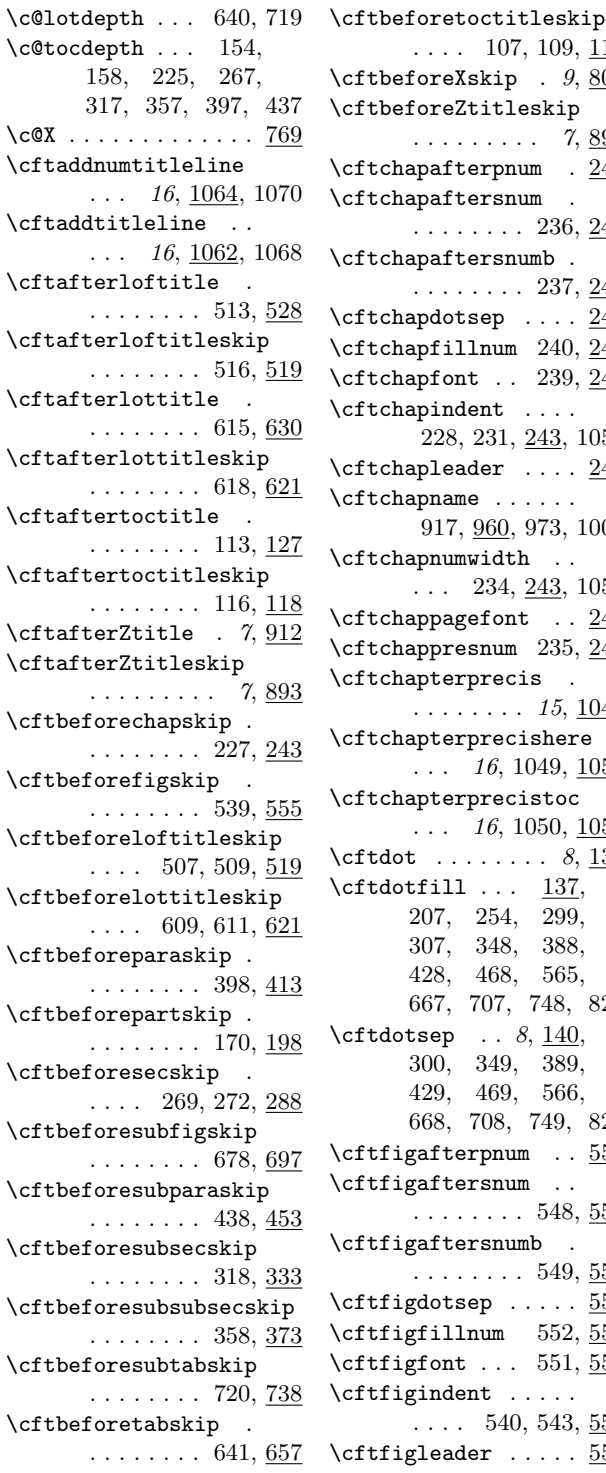

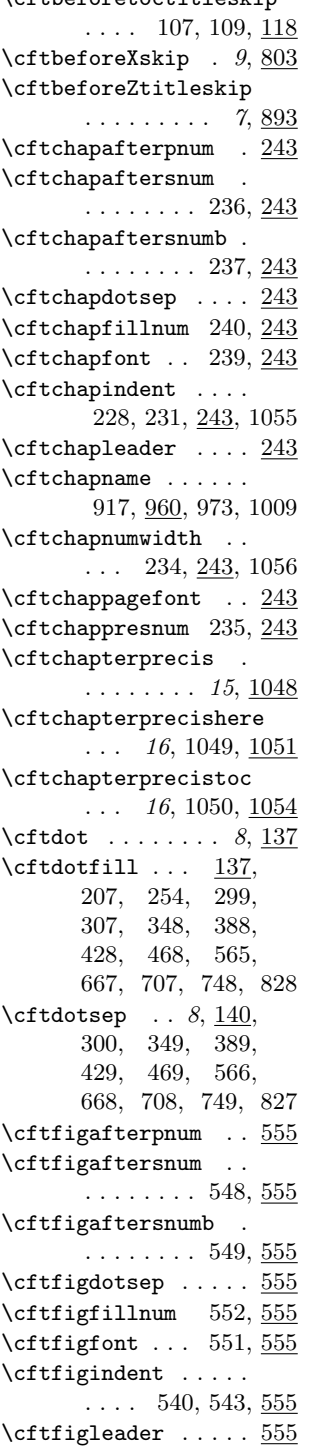

 $\left\{ \text{reftigmam} \right\}$  . . . . . . . 930, 960, 986, 1022 \cftfignumwidth 546, 555 \cftfigpagefont  $\ldots$  555 \cftfigpresnum 547, 555 \cftlocalchange 16, 1060 \cftloftitlefont . .  $\ldots \ldots 513, \underline{528}$ \cftlottitlefont . .  $\ldots \ldots 615, 630$  $\text{tmarklof} \ldots \underline{46}, 514$  $\text{tmarklot} \dots$   $\frac{46}{616}$  $\text{tmmarktoc} \ldots \underline{46}$ , 114  $\text{CftmarkZ} \dots \dots \quad 7, \underline{848}$  $\left\{\text{cftnodots} \dots \quad \delta, \right.$ 140, 208, 255, 308 \cftpagenumbersoff .  $\ldots \ldots \ldots$  12, <u>971</u> \cftpagenumberson .  $\ldots \ldots 12, 1007$ \cftparaafterpnum  $.413$ \cftparaaftersnum .  $\ldots \ldots 407, \underline{413}$  $\verb|\cftparaaftersumb|.$  $\ldots \ldots 408, 413$  $\verb|\cftparadotsep| \ldots 413|$ \cftparafillnum 411, 413  $\cftparafont$  . 410,  $413$  $\verb+\cftparallel+\ldots+$  $\ldots$  399, 402,  $\overline{413}$ \cftparaleader  $\dots$   $413$  $\left\{ \text{toparamame} \ldots \right\}$ 926, 960, 982, 1018 \cftparanumwidth . .  $\ldots \ldots 405, \underline{413}$ \cftparapagefont  $\therefore$  413 \cftparapresnum 406, 413 \cftparfillskip 142, 958  $\left\{ \text{cftparskip . . . . . } 8, \right.$ 85, 94, 493, 595, 871 \cftpartafterpnum . 198 \cftpartaftersnum .  $\ldots \ldots 180, 198$ \cftpartaftersnumb .  $\ldots \ldots 181, \underline{198}$ \cftpartdotsep .... 198 \cftpartfillnum 184,  $198$ \cftpartfont  $\ldots$  183, 198 \cftpartindent ....  $\ldots$  172, 175, 198

```
\cftpartleader .... 198 \cftsubparaaftersnumb
\cftpartnumwidth ..
      \ldots \ldots \ldots 178, \underline{198}\cftpartpagefont . . 198
\cftpartpresnum ...
       . . . . 179, 183, 198
\cftsecafterpnum . . 288
\cftsecaftersnum . .
      . . . . . . . . 282, 288
\cftsecaftersnumb .
       \ldots \ldots 283, 288\cftsecdotsep ..... 288
\cftsecfillnum 286, 288
\cftsecfont ... 285, 288
\cftsecindent .....
       \ldots 274, 277, 288
\cftsecleader ..... 288
\cftsecname . . . . . . .
       920, 960, 976, 1012
\cftsecnumwidth 280, 288
\cftsecpagefont ... 288
\cftsecpresnum 281, 288
\cftsetindents . 10, 915\cftsetpnumwidth ..
       \ldots 8, 135, 1061
\cftsetrmarg 8, 135, 1061\cttsubfigafterpnum 697
\cftsubfigaftersnum
       . . . . . . . . 687, <u>697</u>
\cftsubfigaftersnumb
       \ldots \ldots 688, 697\cftsubfigdotsep . . 697
\cftsubfigfillnum .
       \ldots \ldots 691, 697\cftsubfigfont 690, 697
\cftsubfigindent . .
       . . . . 679, 682, 697
\cftsubfigleader . . 697
\cftsubfigname ....
       932, 960, 988, 1024
\cftsubfignumwidth .
       \ldots \ldots 685, 697\verb|\cftsubjfigpagefont | . 697\cftsubfigpresnum .
      \ldots \ldots 686, 697\cftsubparaafterpnum
      . . . . . . . . . . . 453
\cftsubparaaftersnum
       . . . . . . . . 447, 453\cftsubparad
                           \cftsubparai
                           \cft subparaf\cftsubparai\cftsubparal\cftsubparan
                            \cftsubparar\cftsubparap
                            \cftsubparap
                            \cftsubsecaf
                            \cctsubsecaf
                            \cftsubsecaf
                            \cftsubsecdo
                            \cftsubsecti\cftsubsect\cftsubsecin
                            \cftsubsecle
                            \cftsubsecna
                            \cftsubsecnu
                            \cftsubsecpa
                            \cftsubsecpr
                            \ccttsubsubse
                            \cftsubsubse
                            \cftsubsubse
                            \cftsubsubs\cftsubsubse
                            \cftsubsubse
```
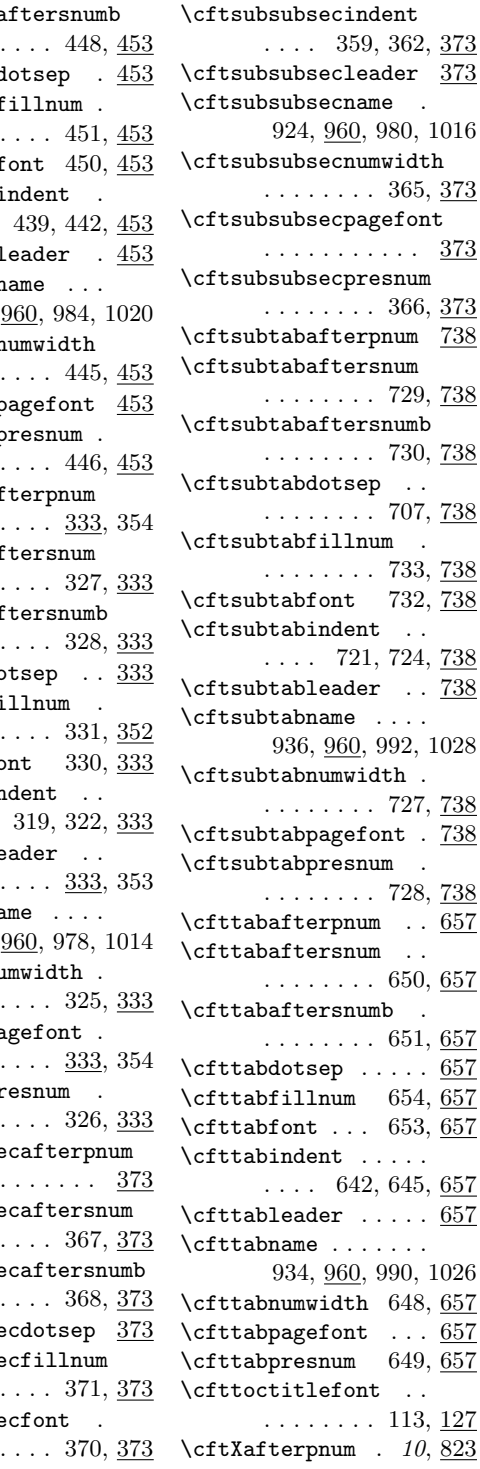

\cftsubtabfont 732, 738

 $\ldots$  .

 $\,654, \,657$ 

649, 657

 $\ldots$  10, 823

 $. . . .$ 

. . . . . . . . 451, 453

. . . . 439, 442, 453

928,

. . . . . . . . 445, 453

 $. . . . .$ 

 $. . . .$ 

 $. . . .$ 

 $. . . . .$ 

 $. . . . .$ 

. . . . 319, 322, 333

 $. . . . .$ 

922,

 $. . . . .$ 

 $. . . . .$ 

 $. . . .$ 

. . . . . . . . . . . 373

 $\ldots$  .

 $. . . . .$ 

. . . . . . . . 371, 373

 $. . . .$ 

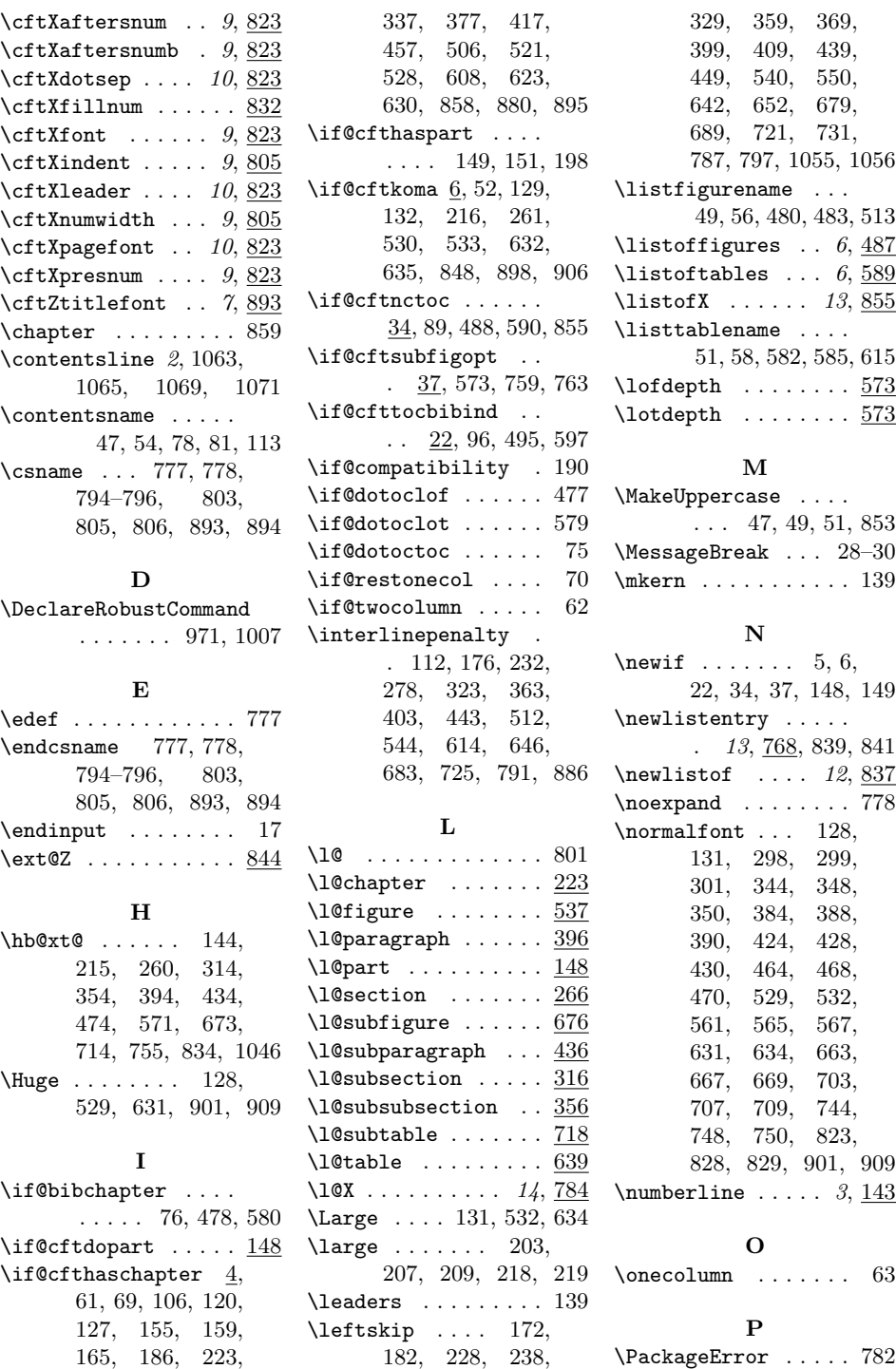

\PackageError ..... 782  $\text{PackageInfo} \dots 18, 20$ 

274, 284, 319,

243, 268, 294,

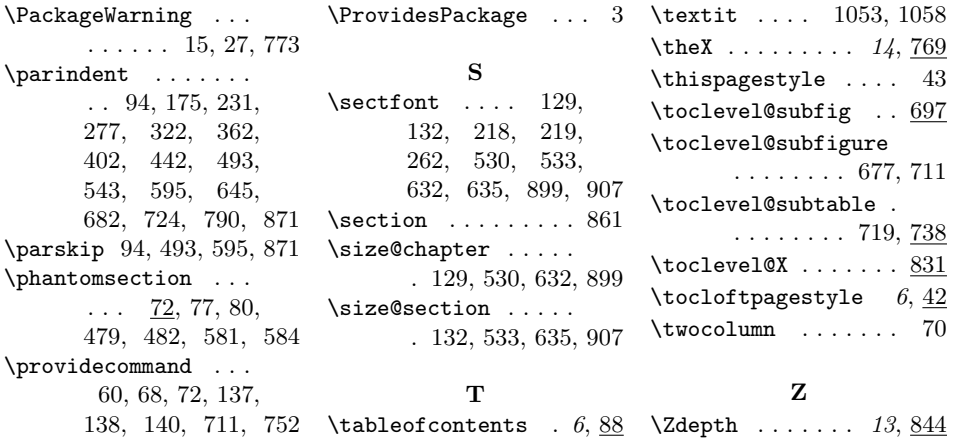